# YSC4231: Parallel, Concurrent and Distributed Programming

Concurrent Skip Lists

## Set Object Interface

- Collection of elements
- No duplicates
- Methods
	-
	-
	- add() a new element – remove() an element – contains() if element is present

### Many are Cold but Few are Frozen

- Typically high % of contains() calls
- Many fewer add() calls
- And even fewer remove() calls
	- 90% contains()
	- 9% add()
	- 1% remove()
- Folklore?
	- Yes but probably mostly true

• Optimistic List, Lazy List • All have linear time (okay-ish)

### Concurrent Sets

• Any ideas on how we can do better?

- 
- 

### Concurrent Sets

- Balanced Trees?
	- Red-Black trees, AVL trees, …
- Problem: no one does this well …
- … because **rebalancing** after add() or remove() is a global operation

### Skip Lists

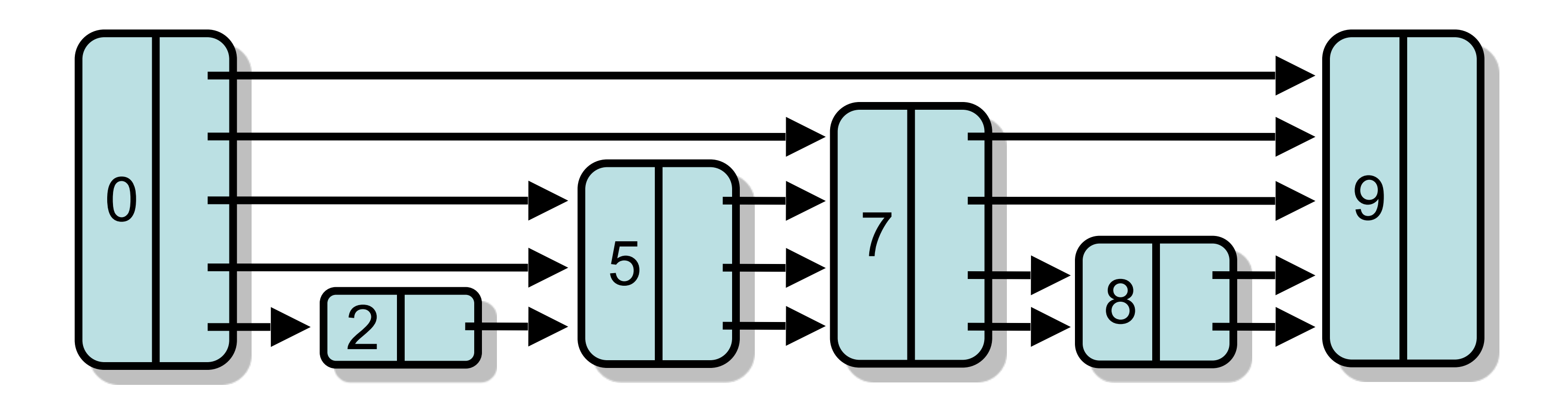

- Probabilistic Data Structure
- No global rebalancing
- Logarithmic-time search

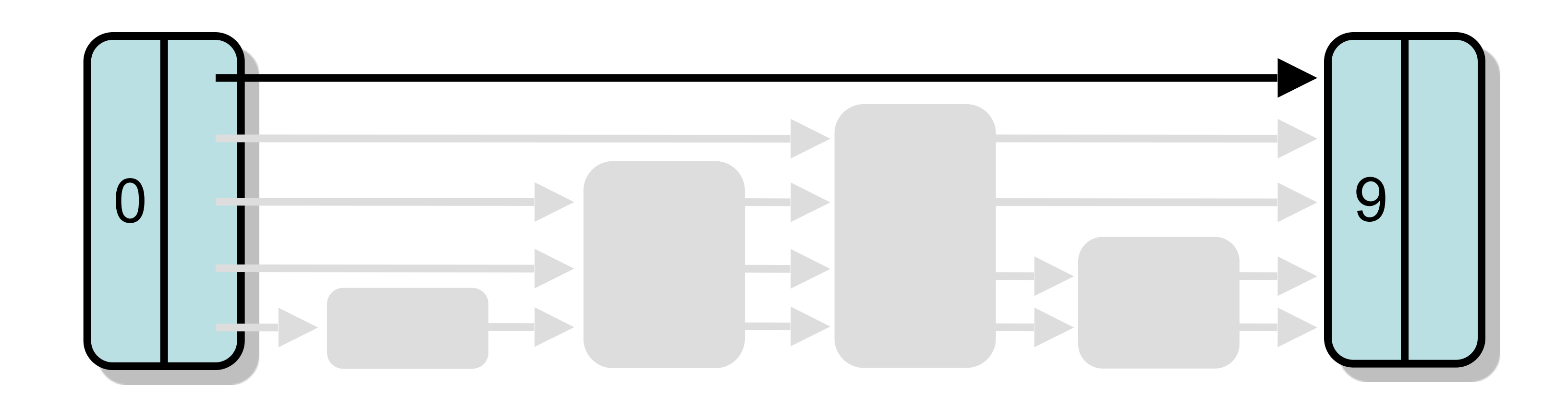

### • Each layer is sub-list of lower levels

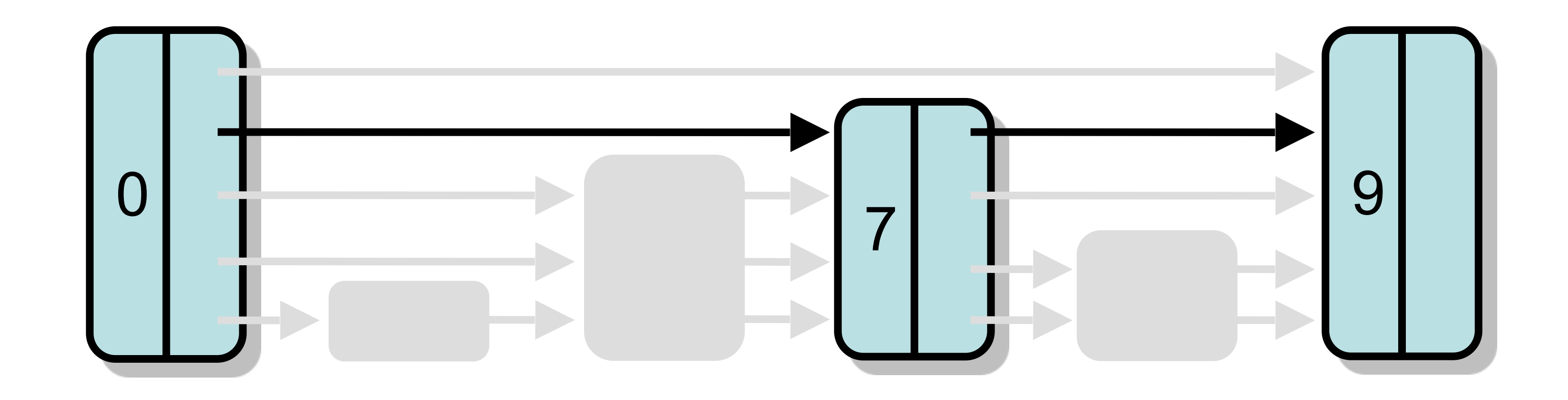

### • Each layer is sub-list of lower-levels

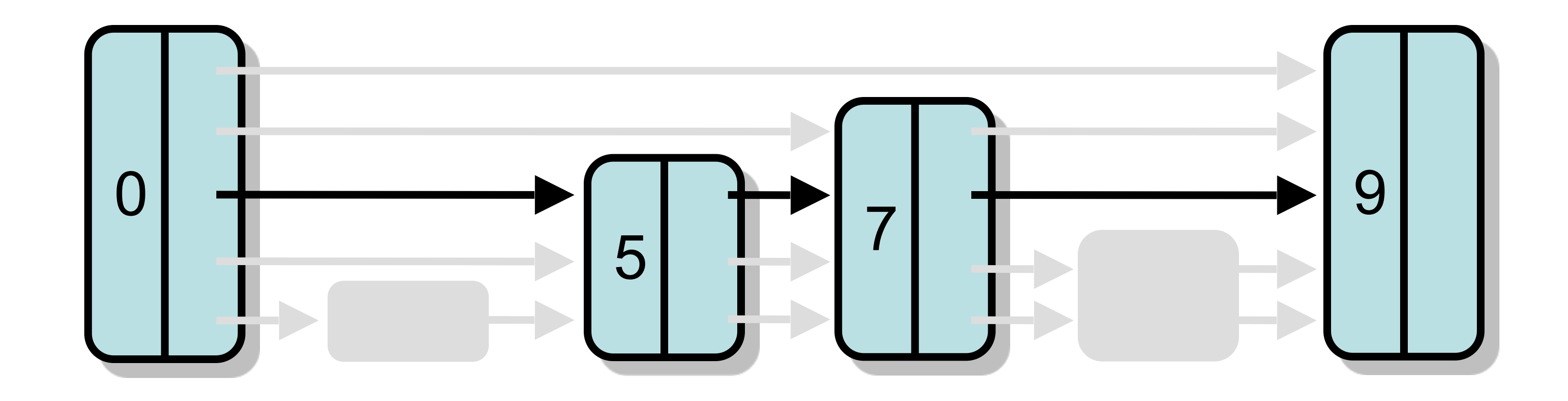

### • Each layer is sub-list of lower levels

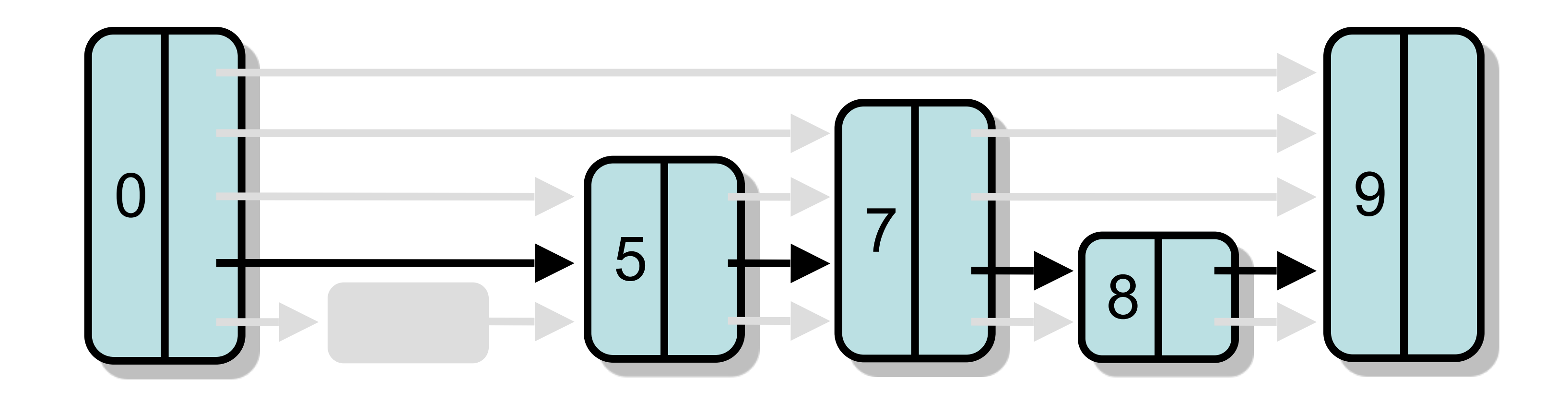

### • Each layer is sub-list of lower levels

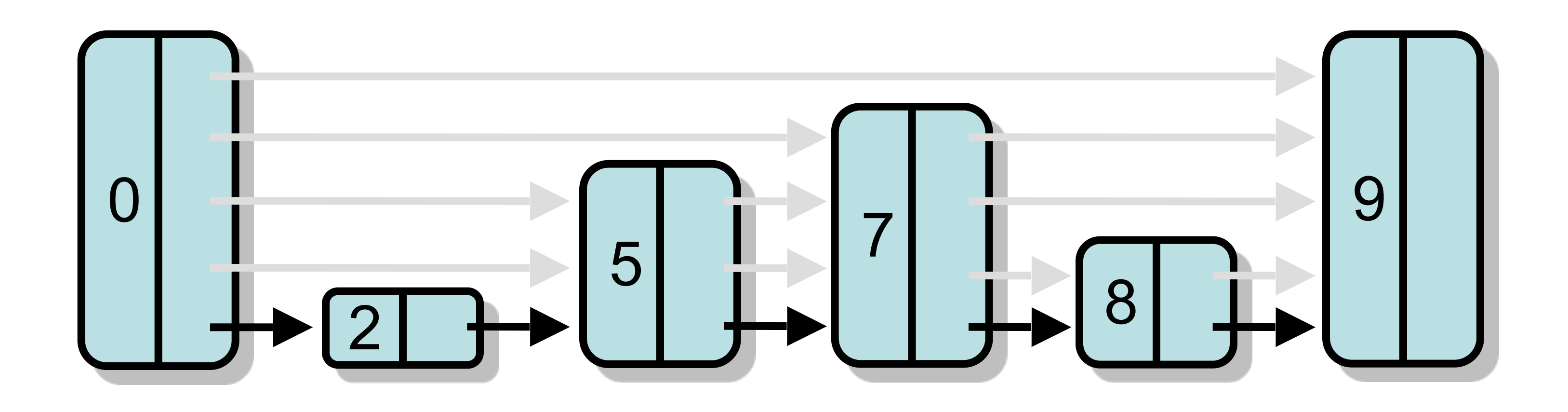

- Each layer is sub-list of lower levels
- Lowest level is entire list

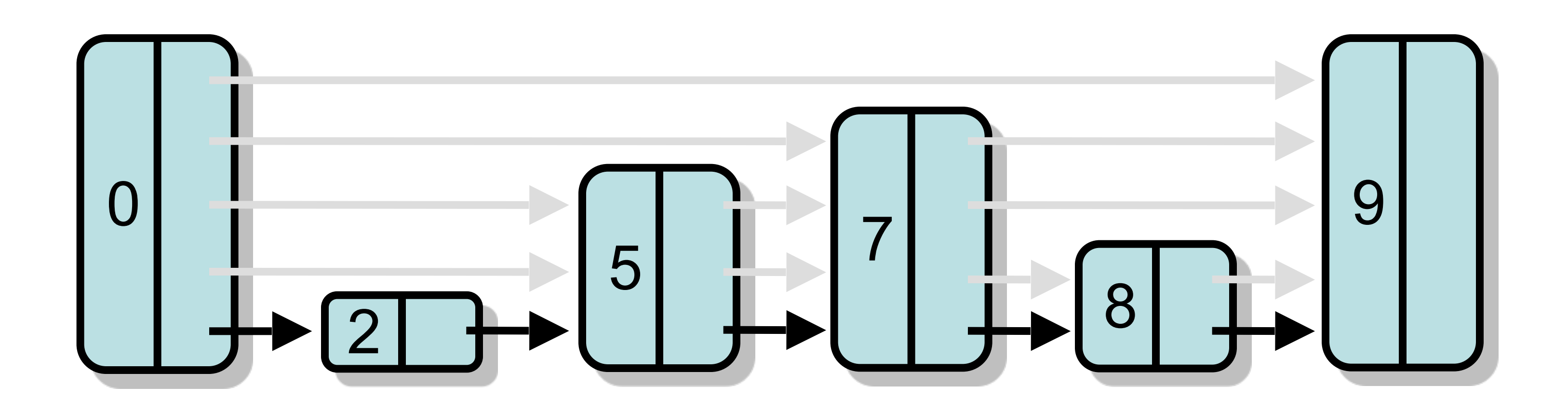

- Each layer is sub-list of lower levels
- Not easy to preserve in concurrent implementations …

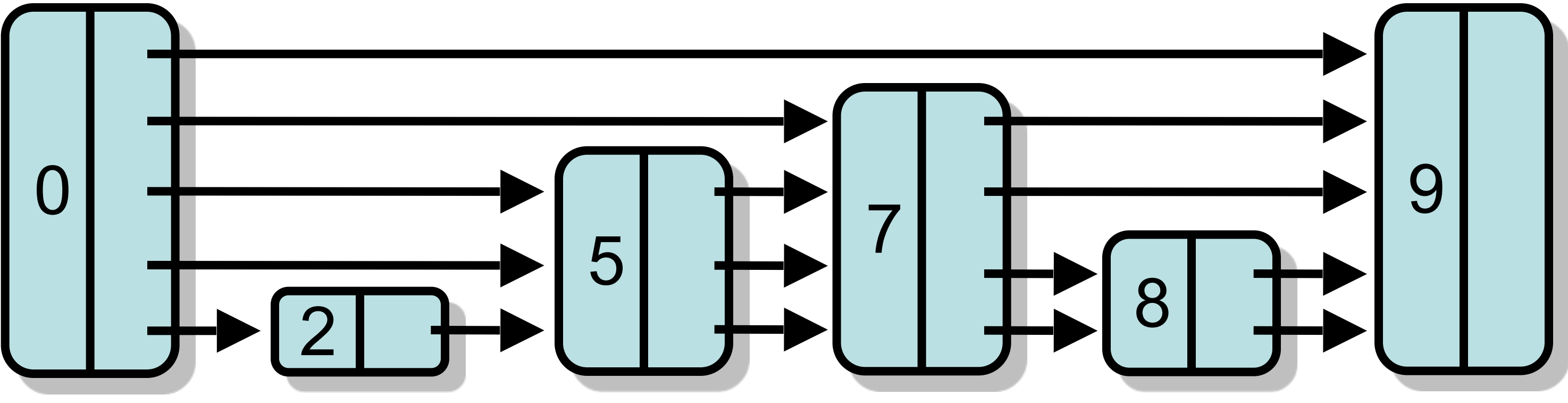

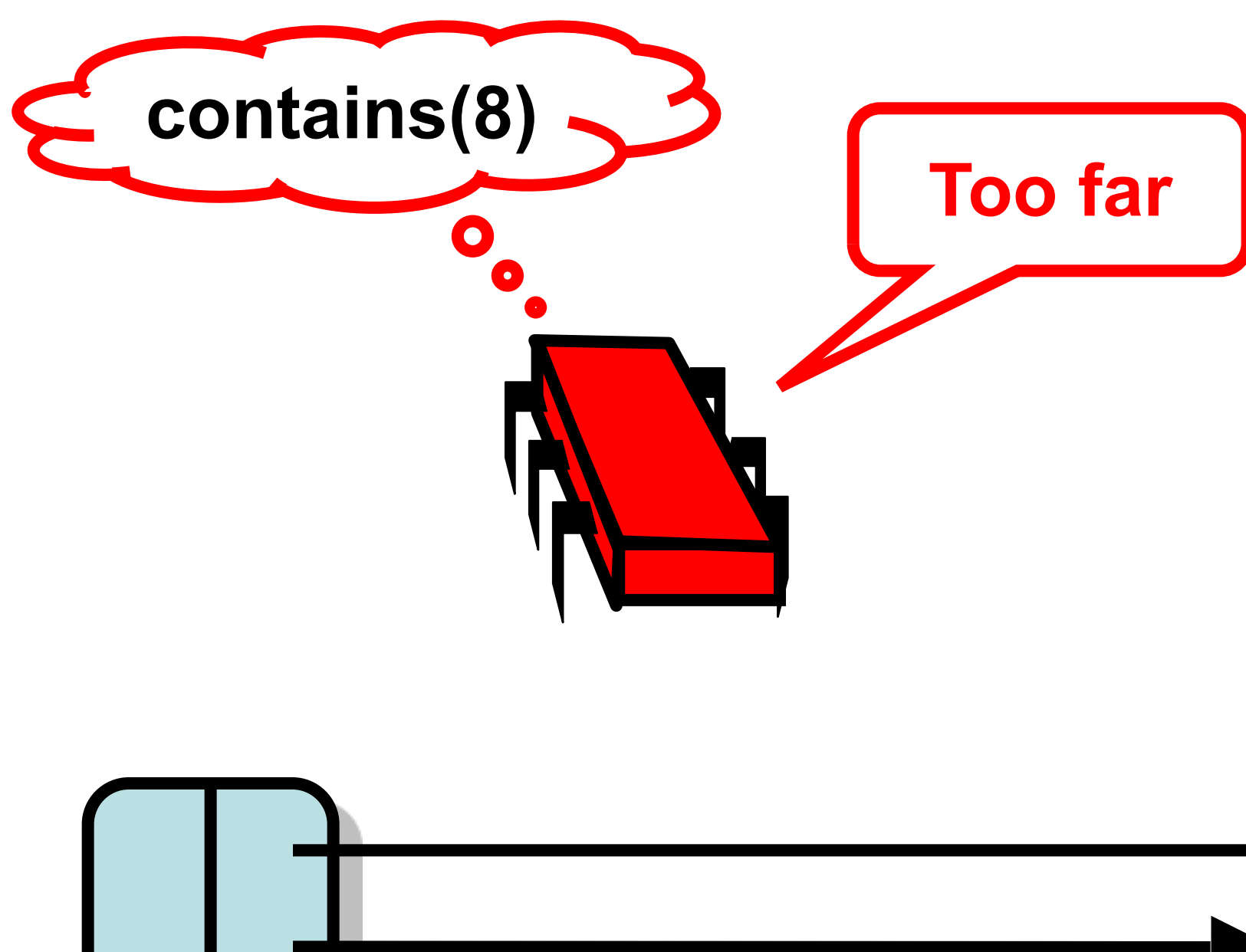

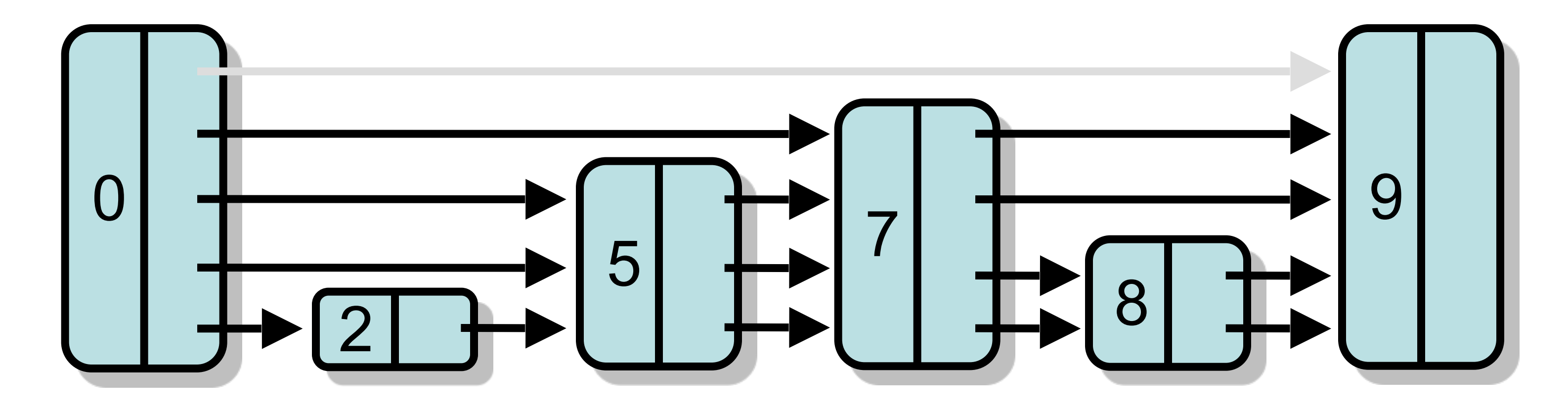

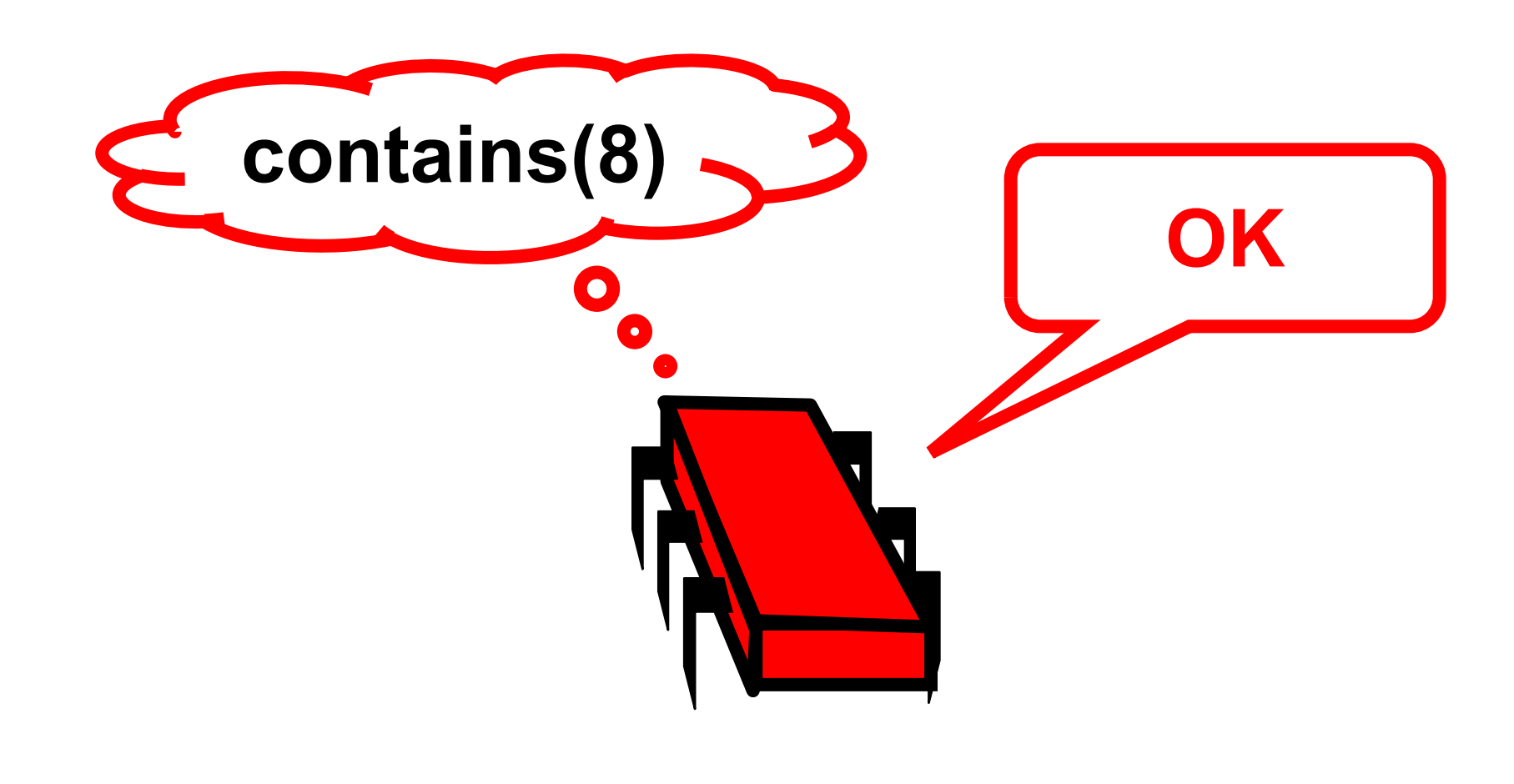

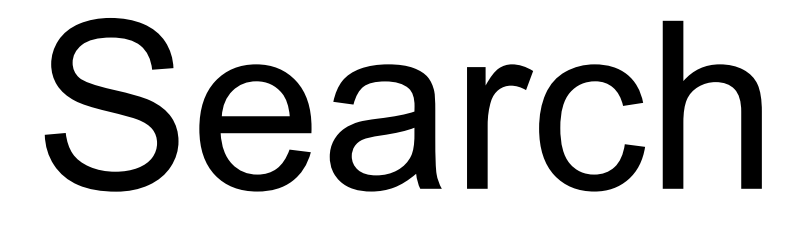

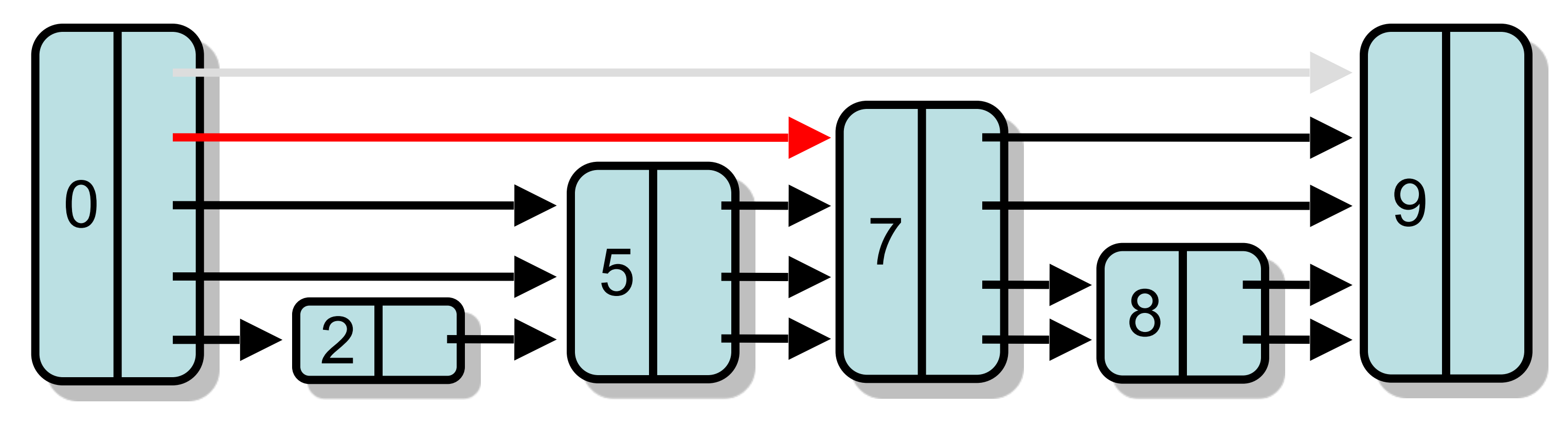

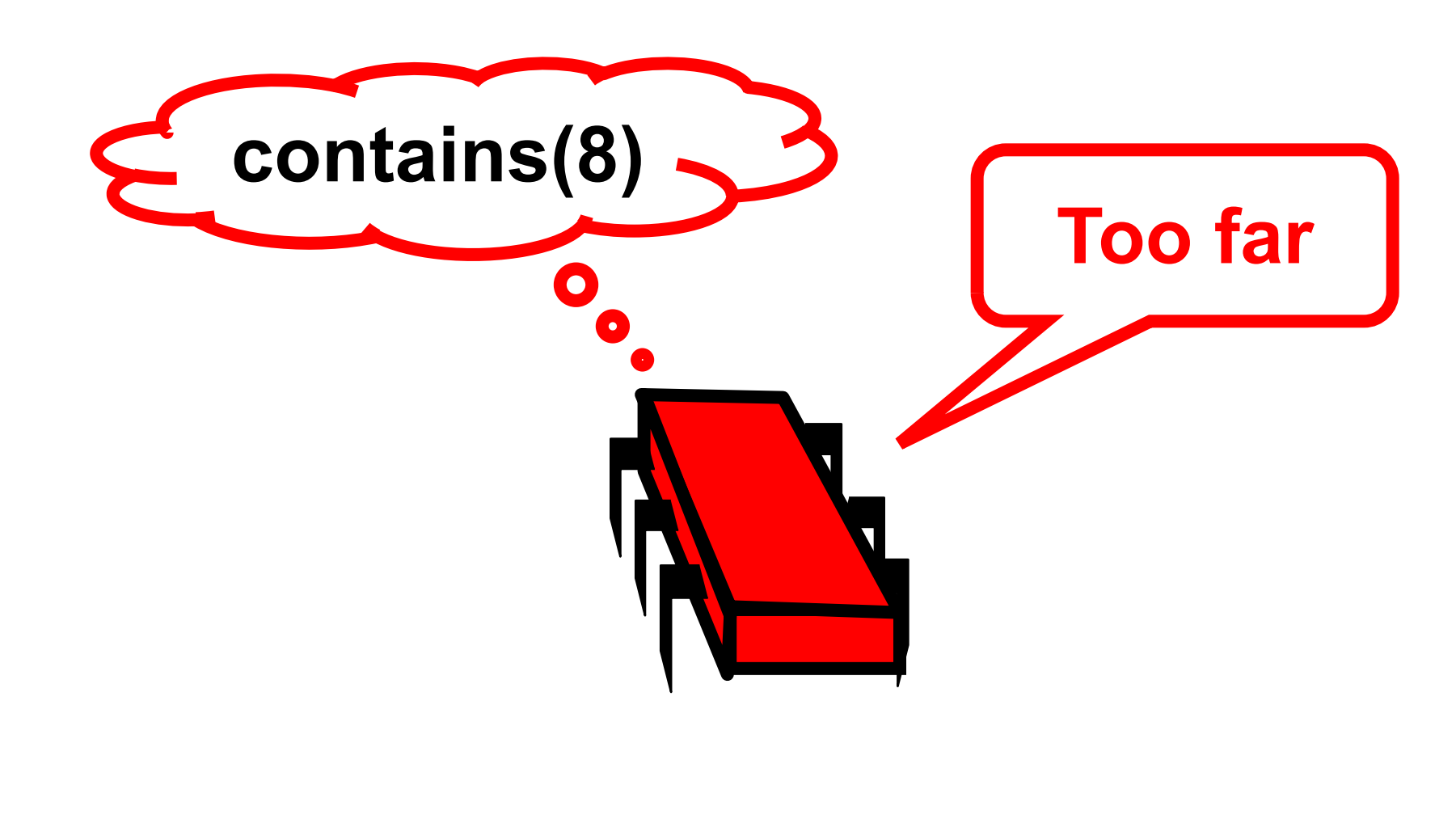

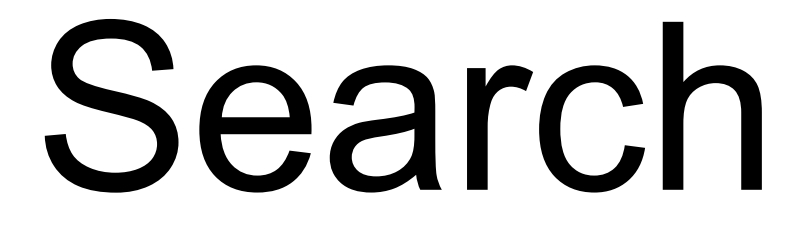

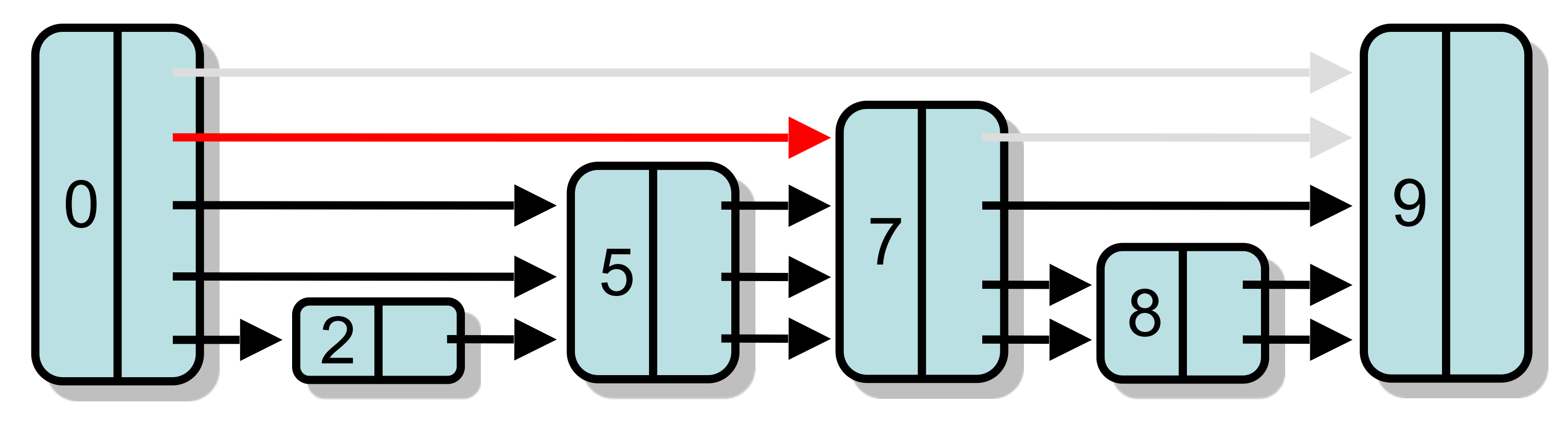

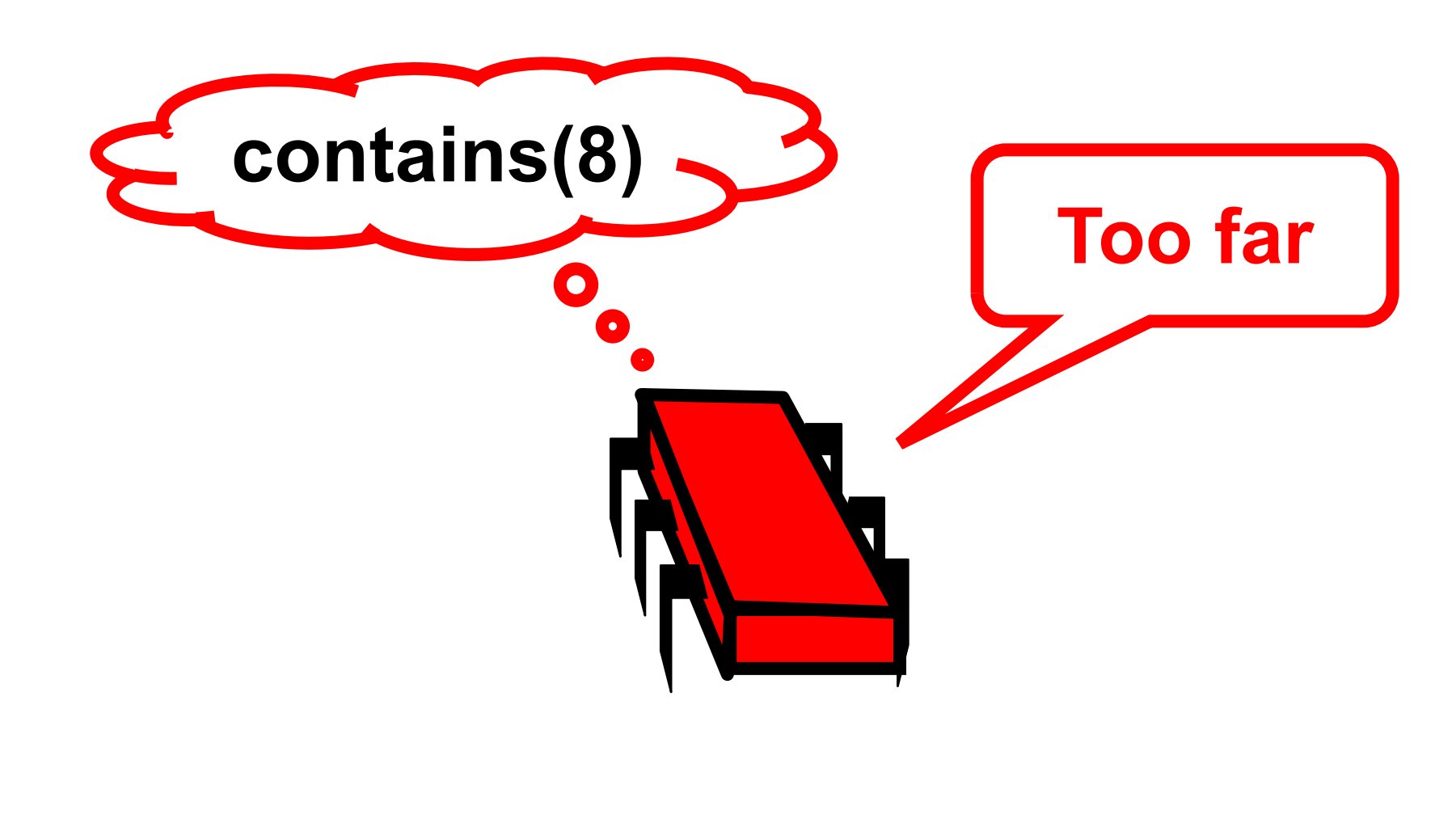

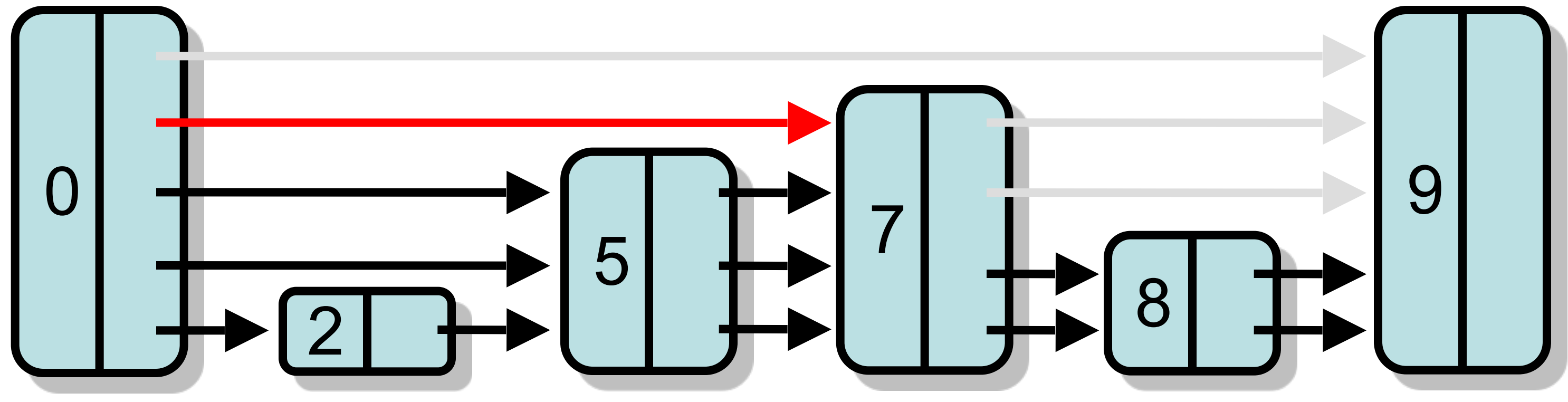

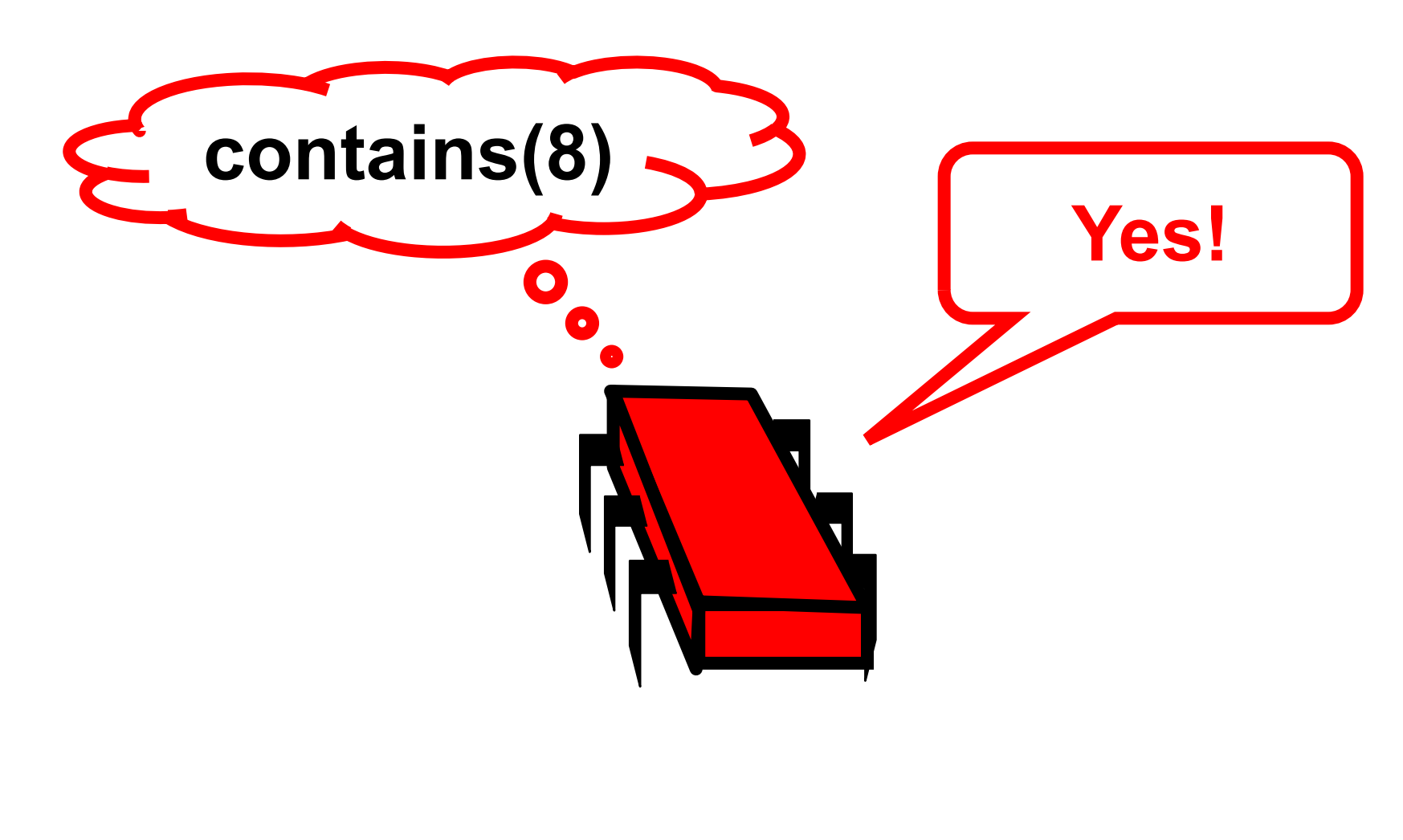

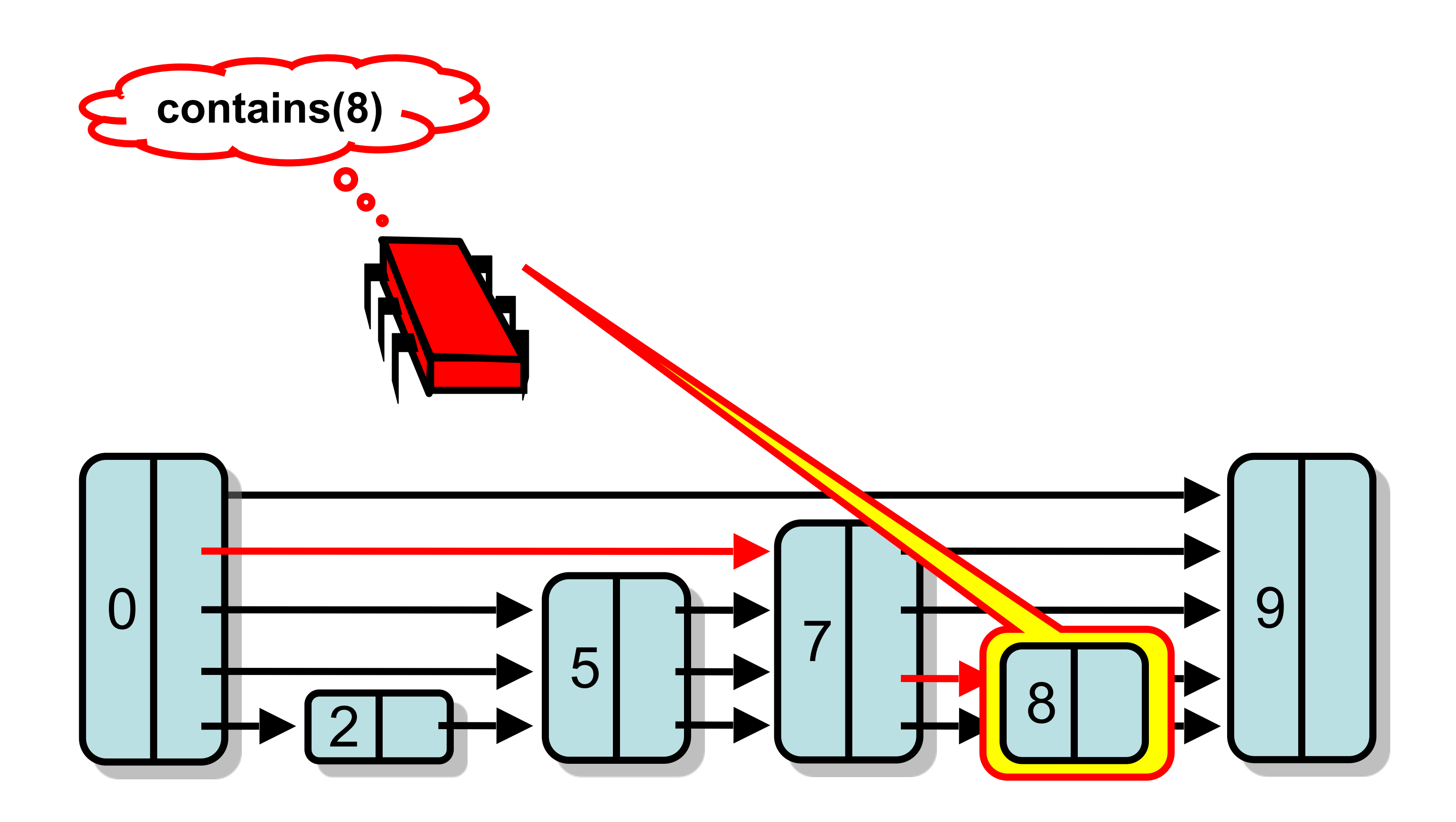

### Logarithmic

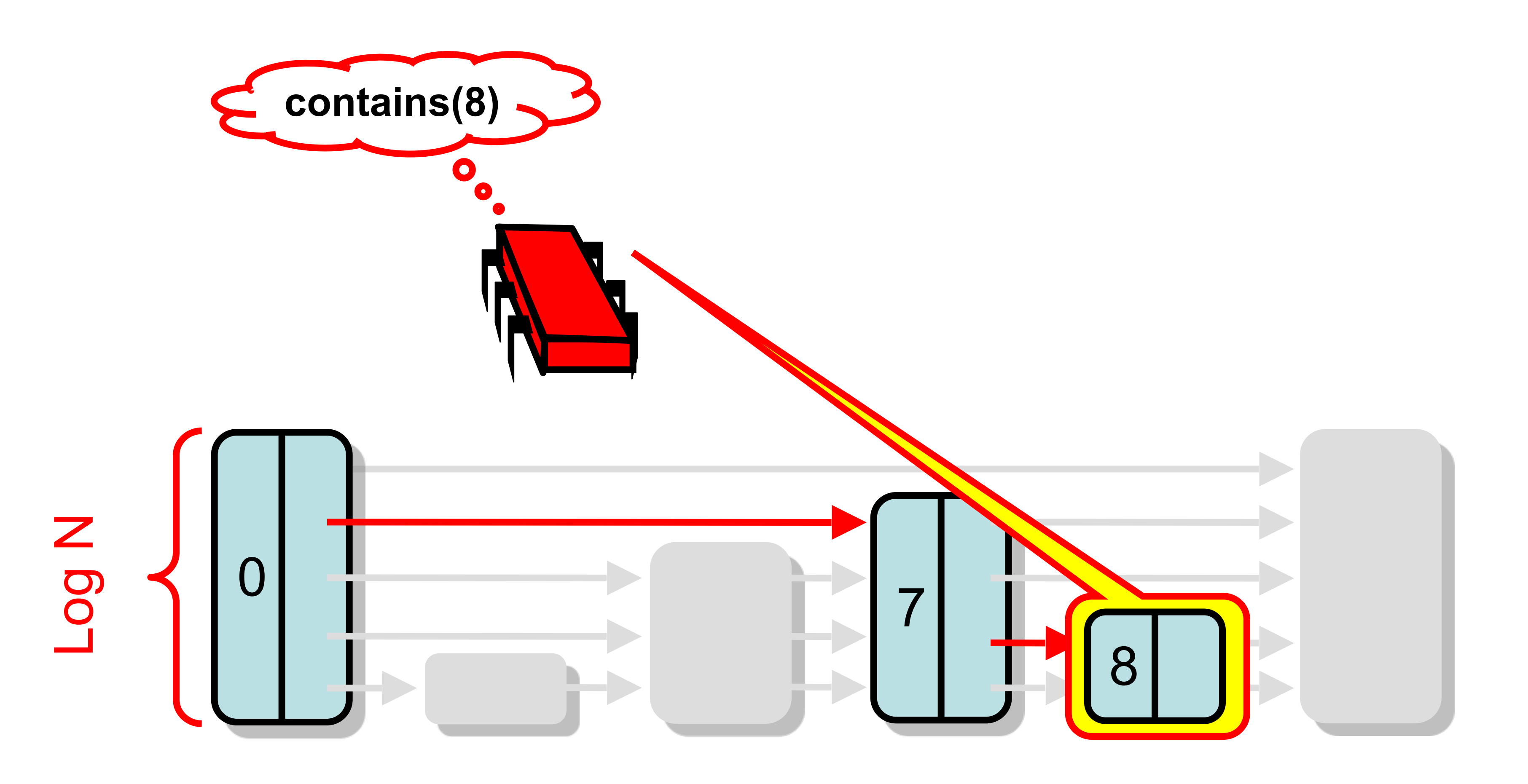

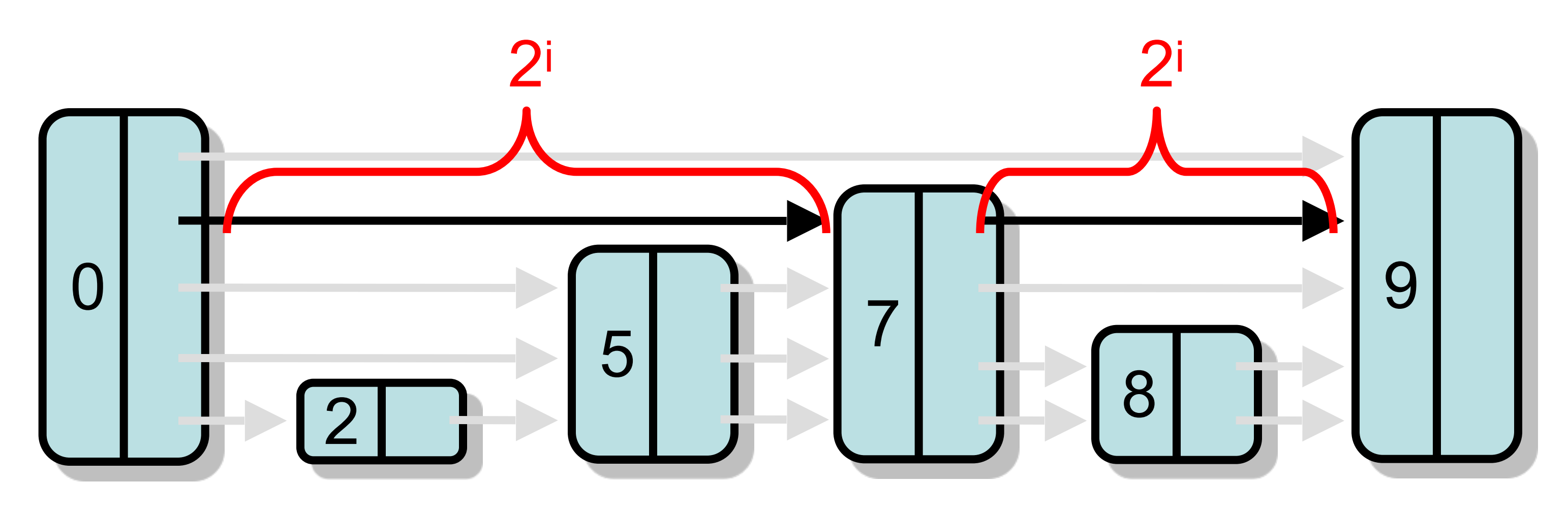

## Why Logarthimic

- Property: Each pointer at layer i jumps over roughly 2i nodes
- Pick node heights randomly so property guaranteed probabilistically

**def find(x: T, preds: Array[Node[T]], succs: Array[Node[T]]): Int {**

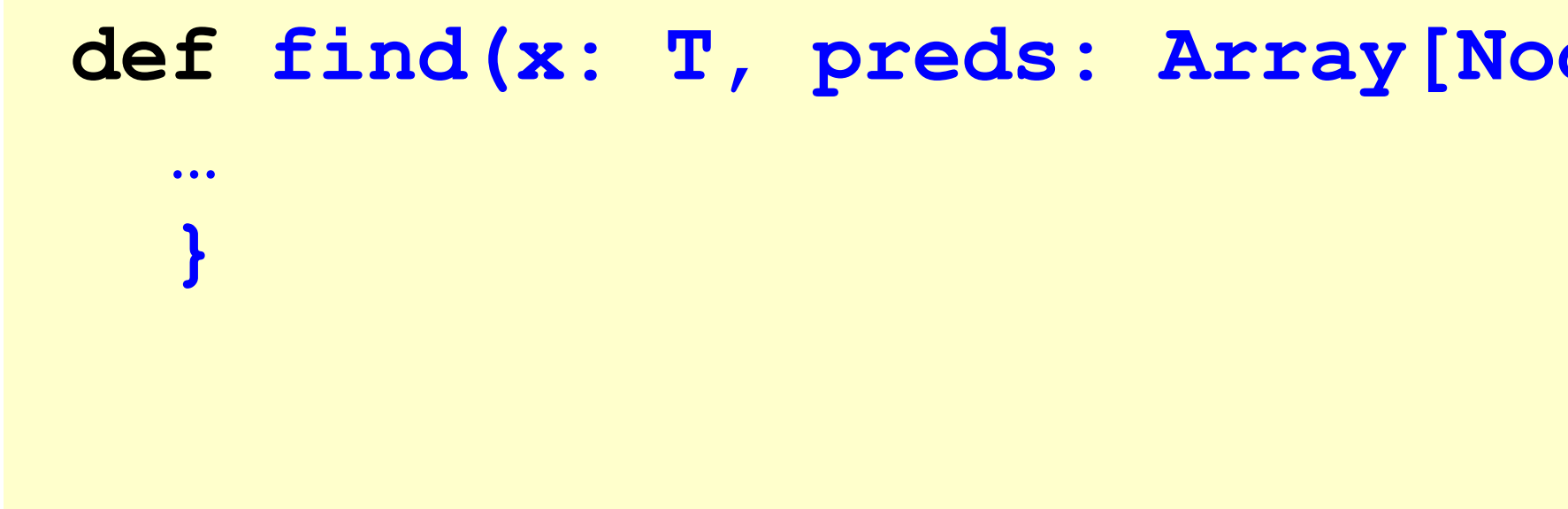

 **def find(x: T, preds: Array[Node[T]], succs: Array[Node[T]]): Int {**

## **… }**

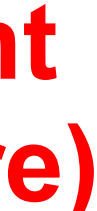

### Sequential Find

**object height (-1 if not there)**

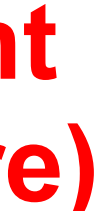

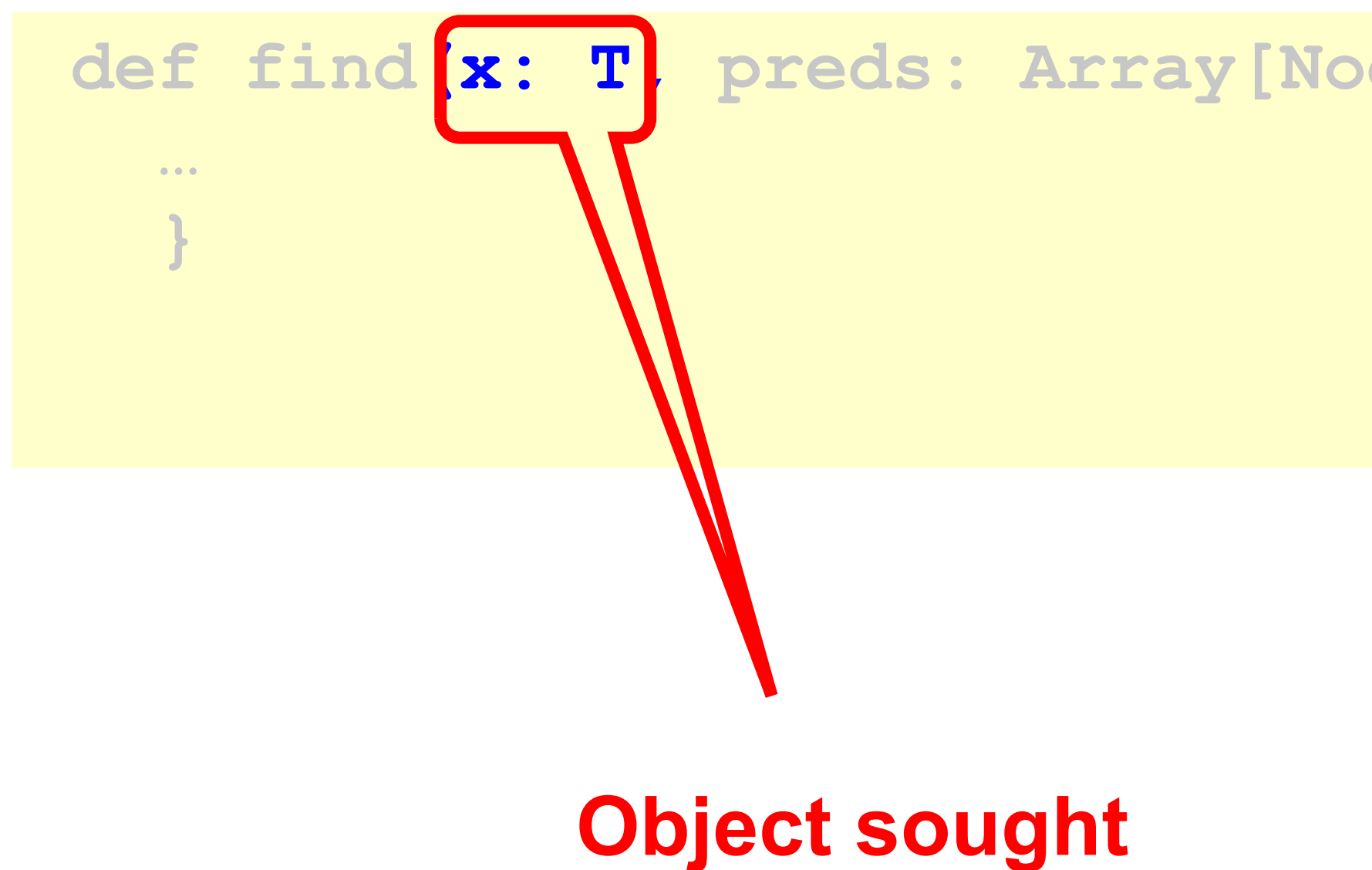

def find  $\left[x: T\right]$  preds: Array[Node[T]], succs: Array[Node[T]]):  $\left[ Int \right]$ 

**object height (-1 if not there)**

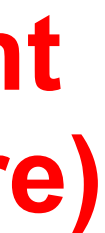

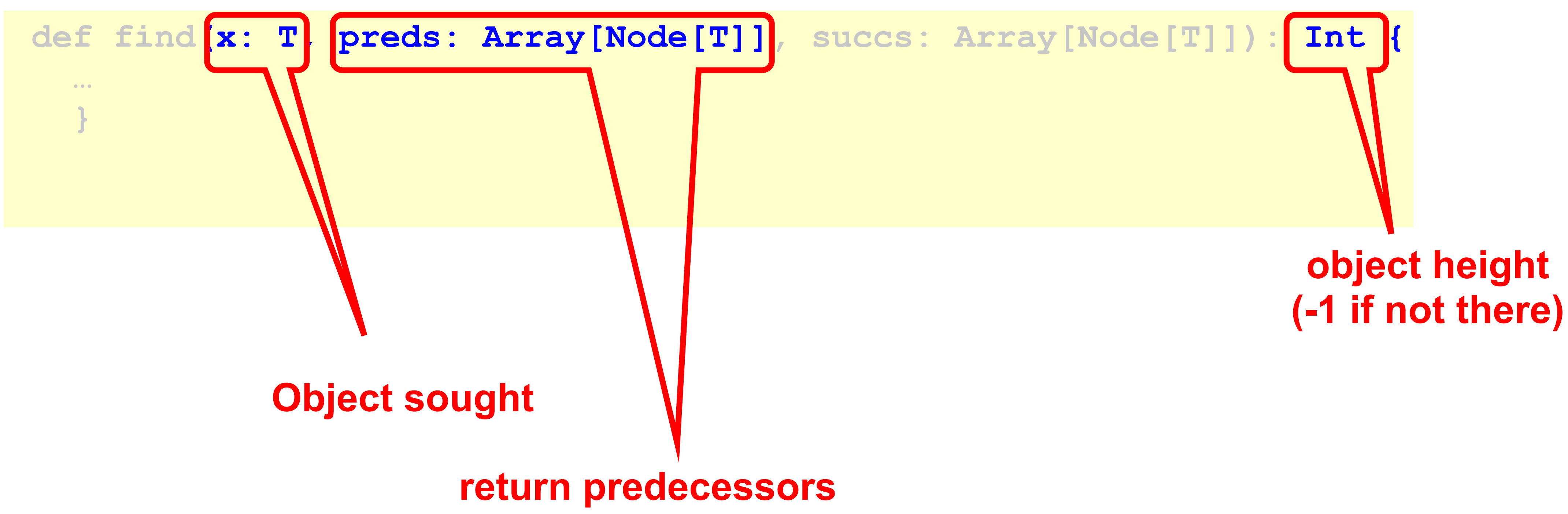

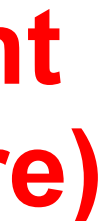

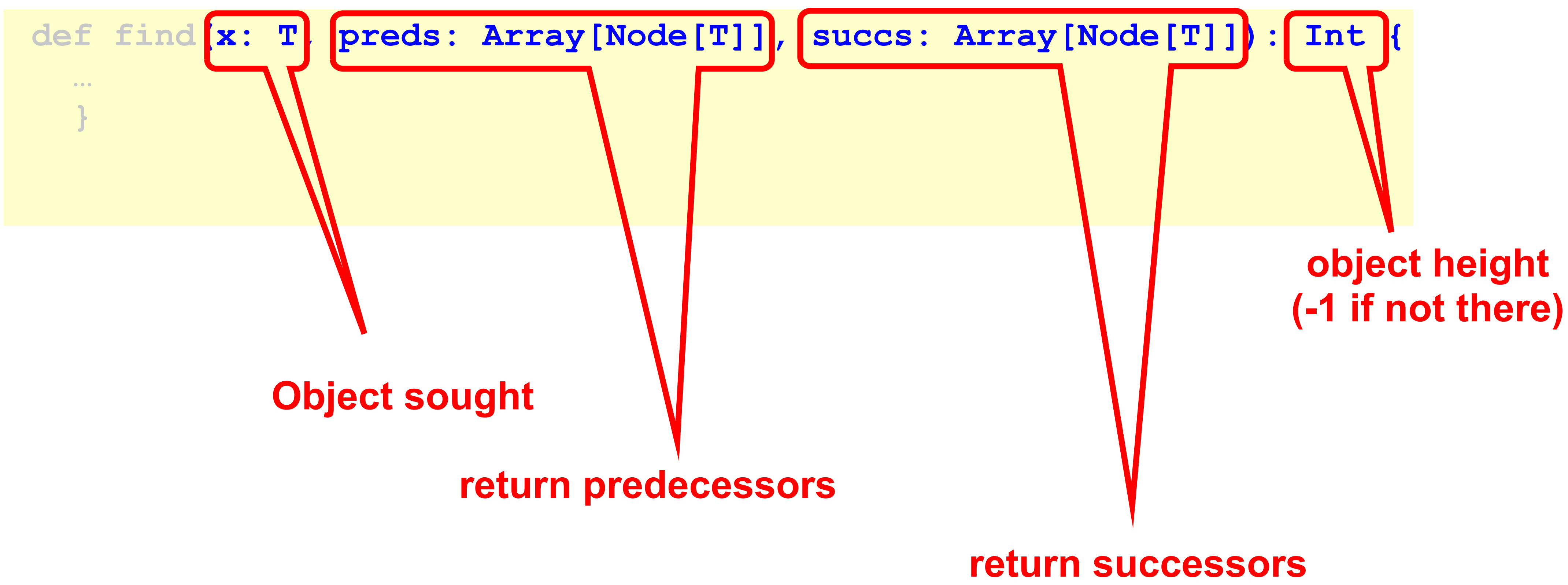

### Successful Search

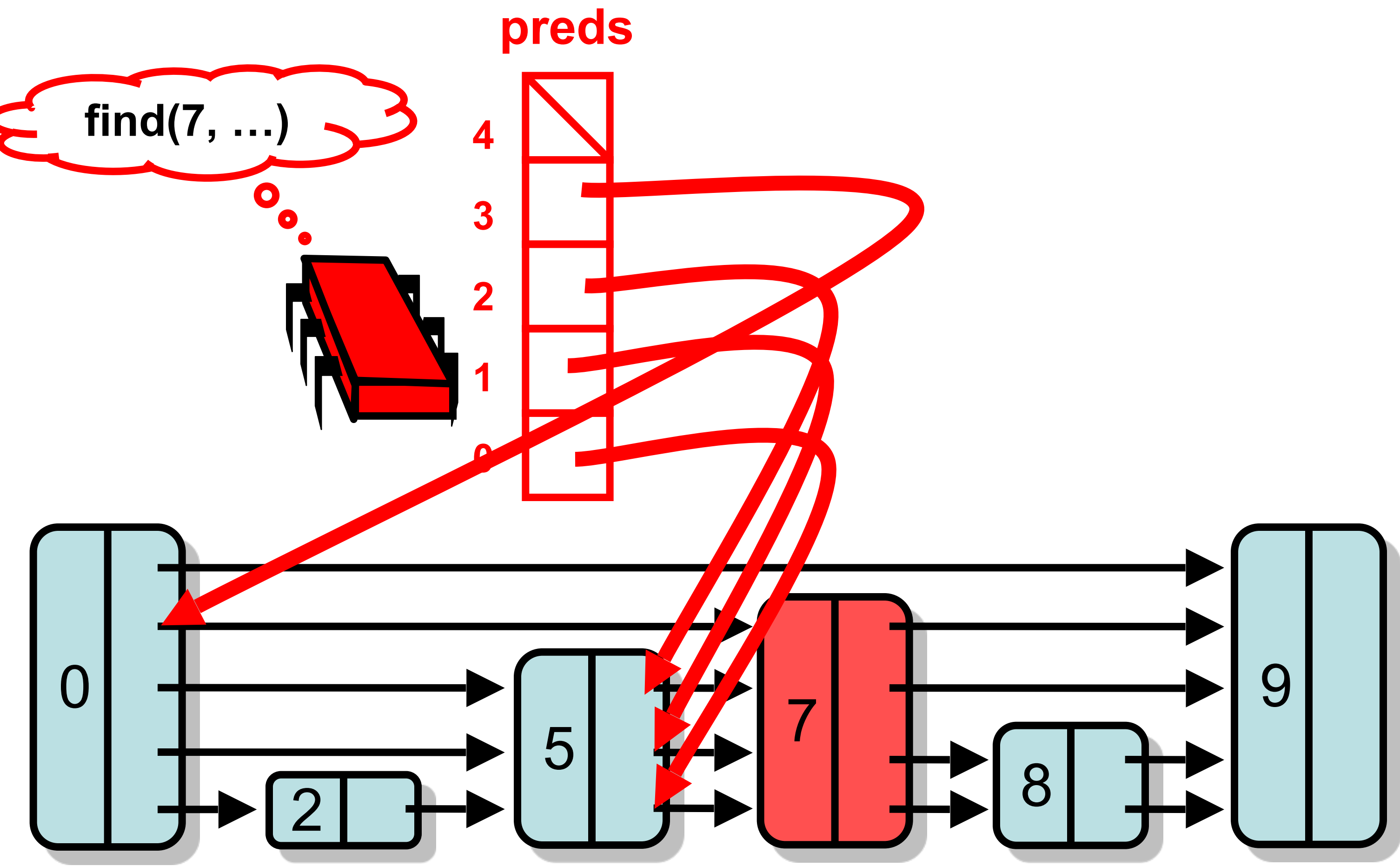

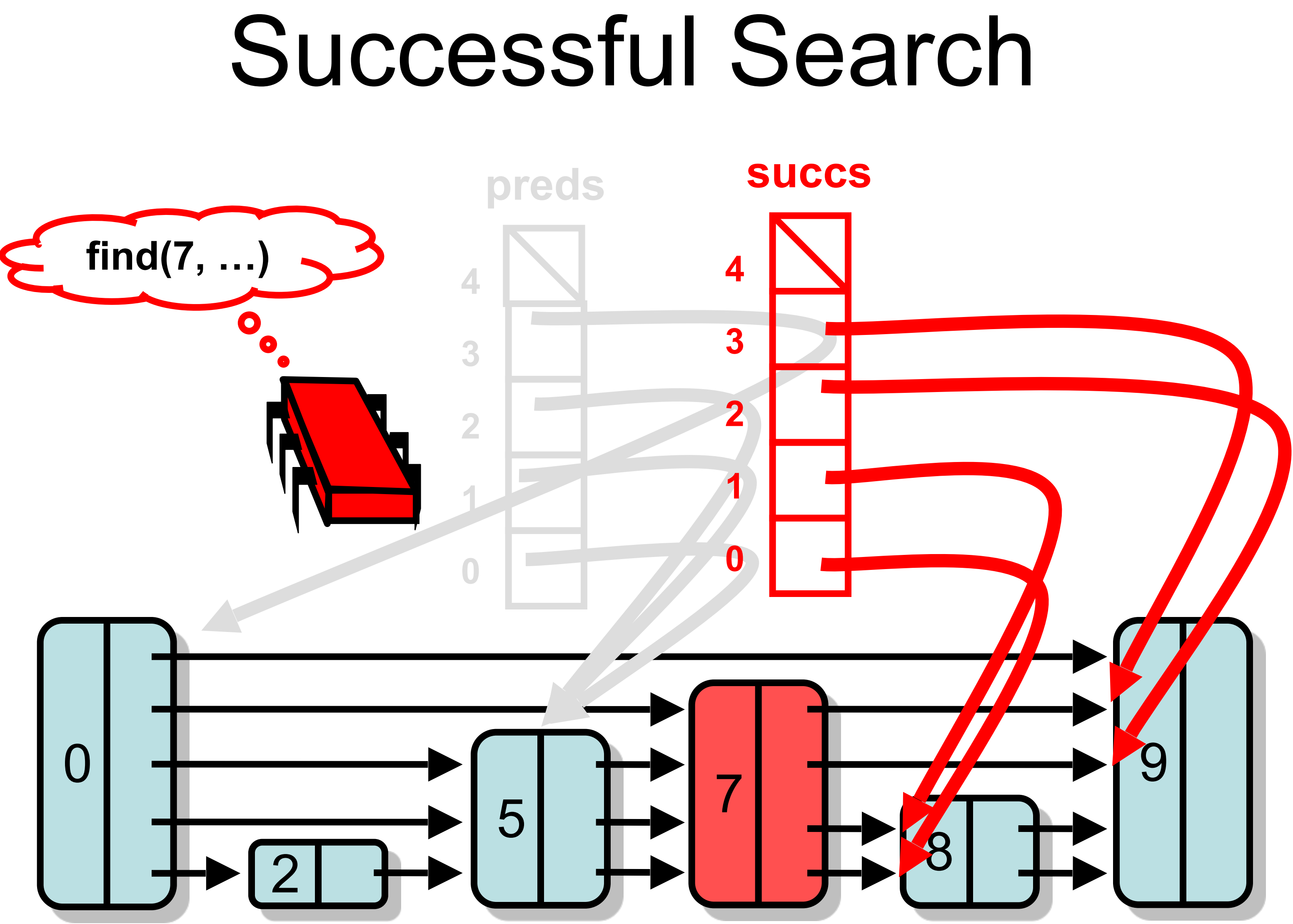

### Unsuccessful Search

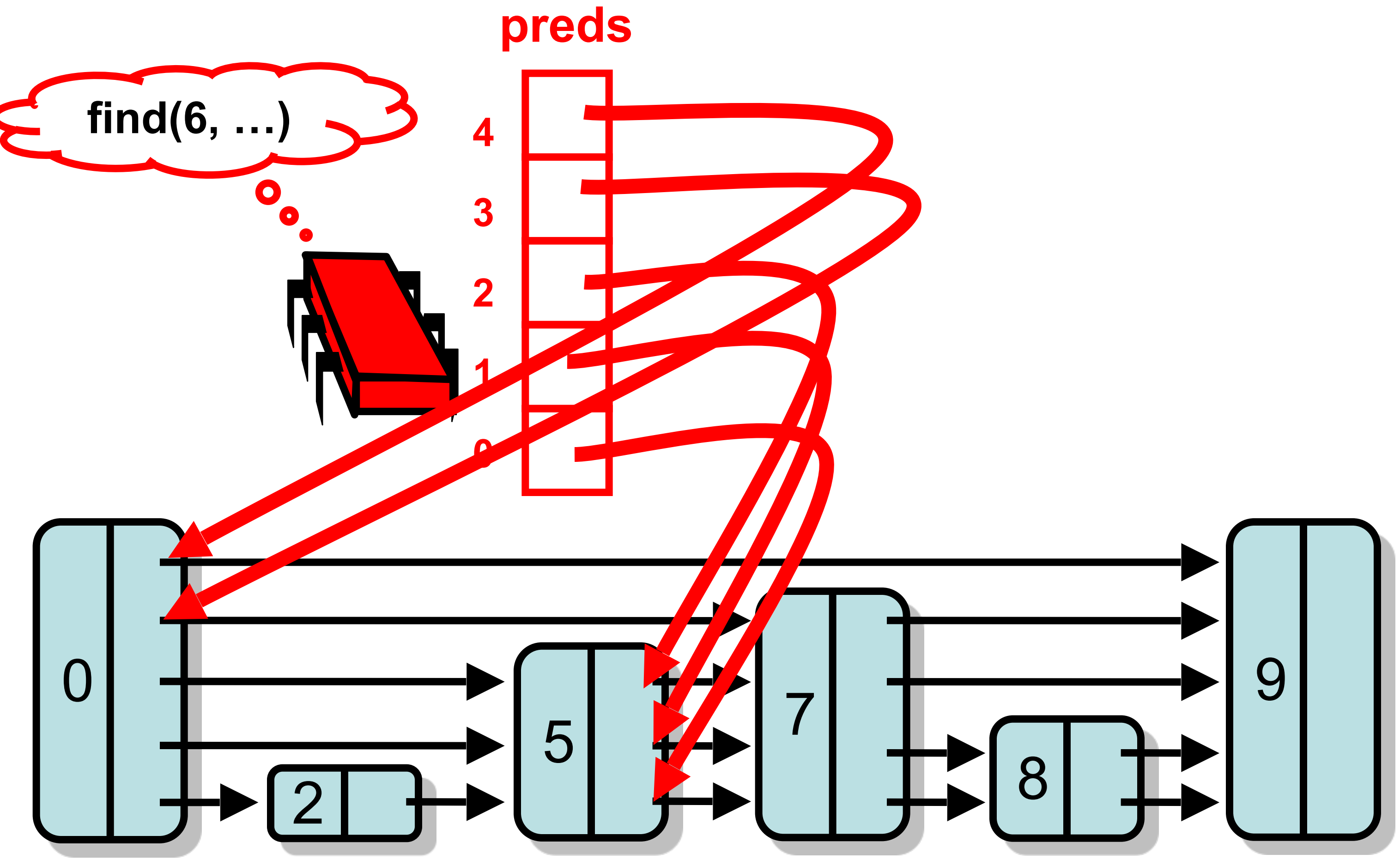

### Unsuccessful Search

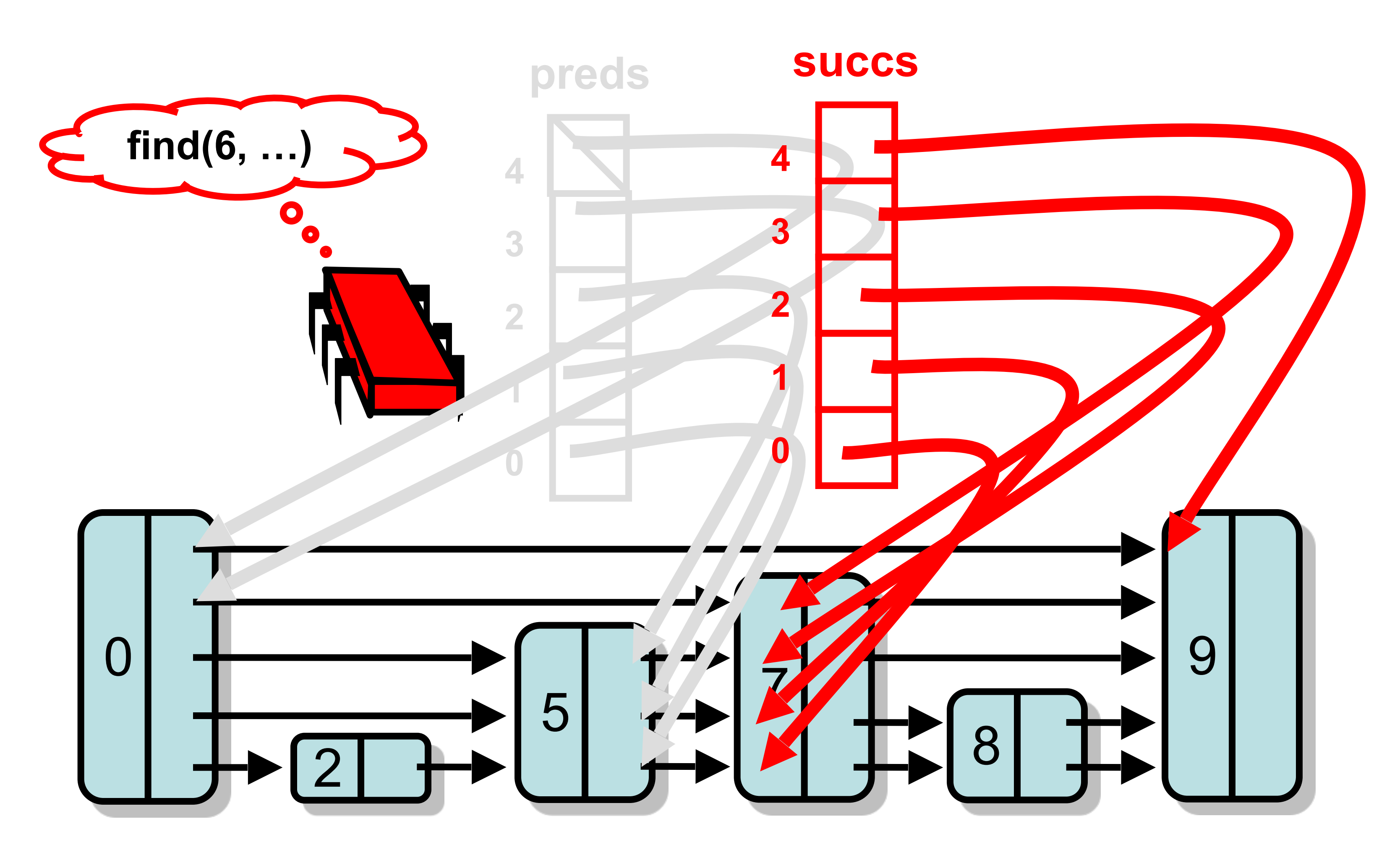

## Lazy Skip List

- Mix blocking and non-blocking techniques: – Use optimistic-lazy locking for add() and remove()
	-
	- Wait-free contains()
- Remember: typically lots of contains() calls but few add() and remove()

### **b d d d d**

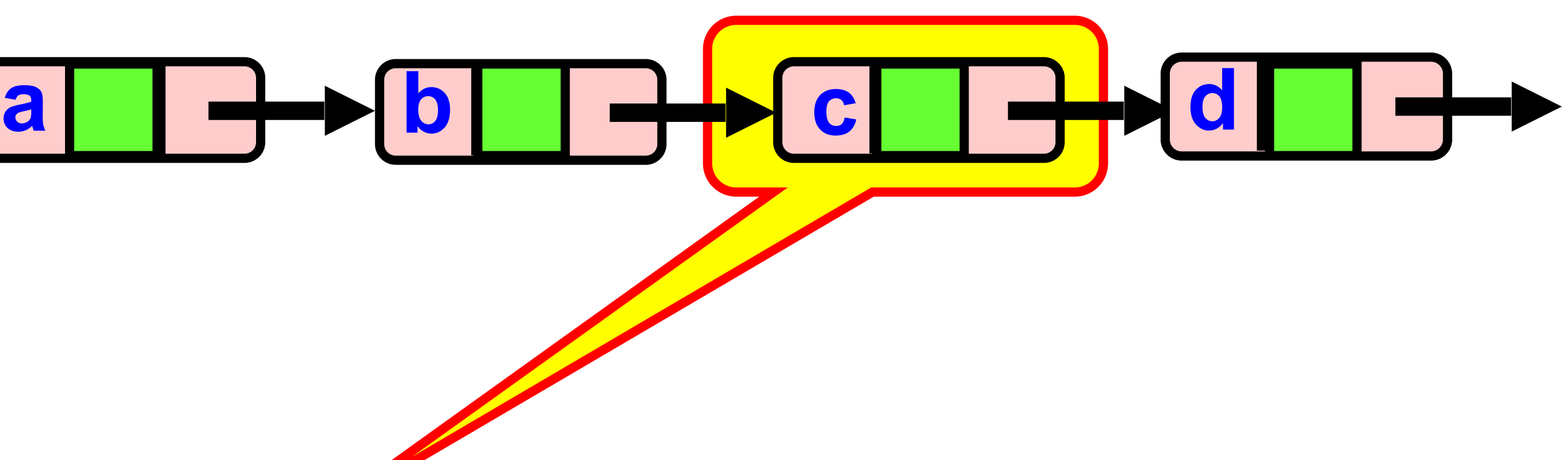

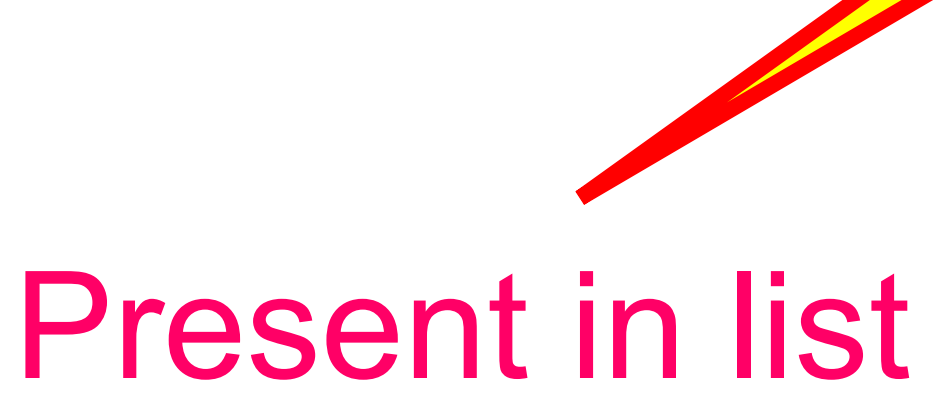

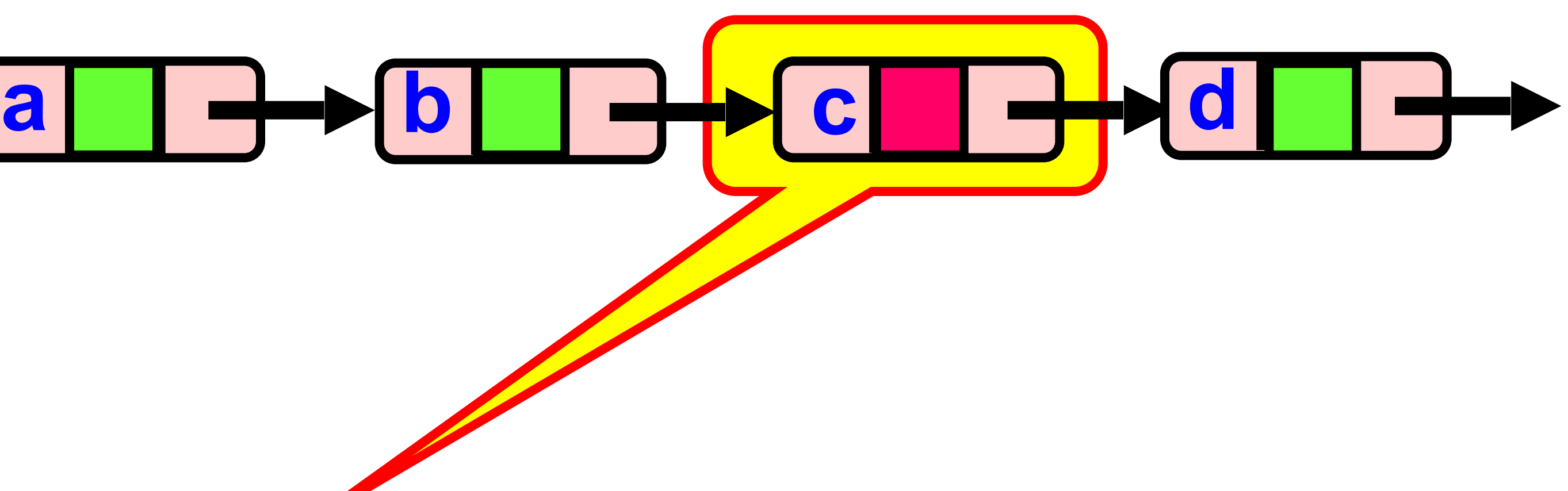

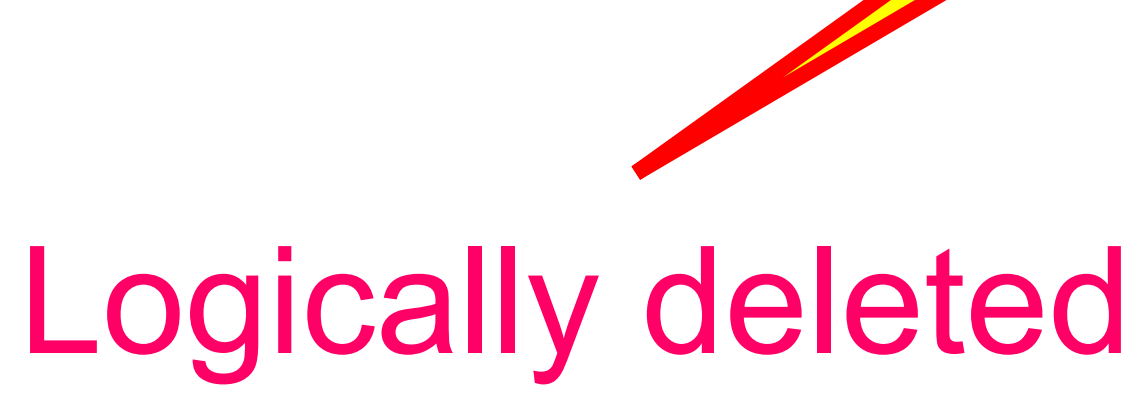

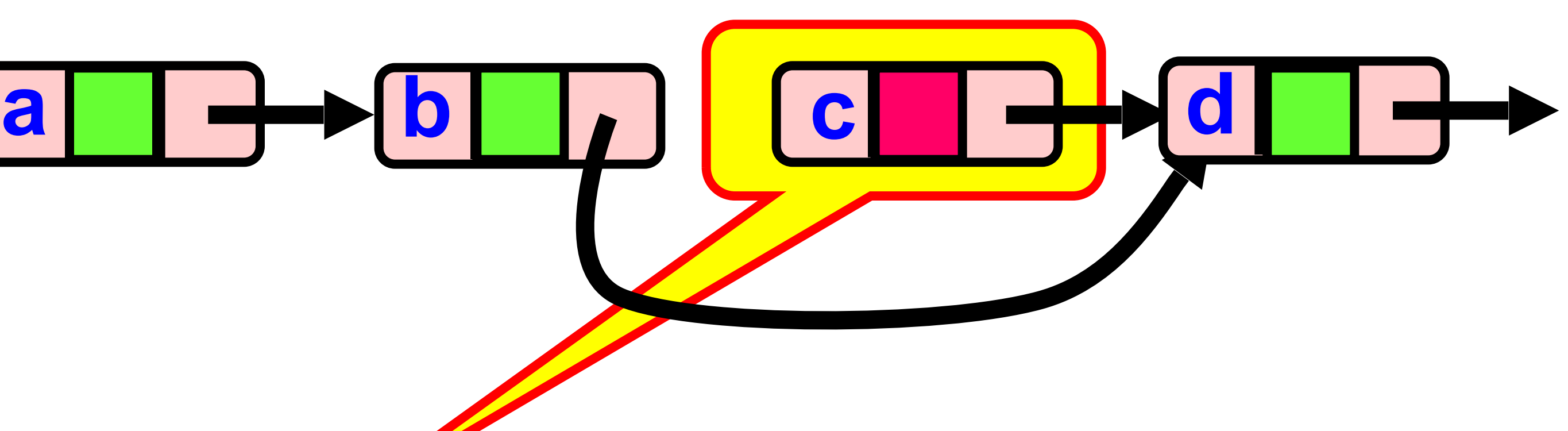

# Physically deleted

## Lazy Skip Lists

### • Use a mark bit for logical deletion

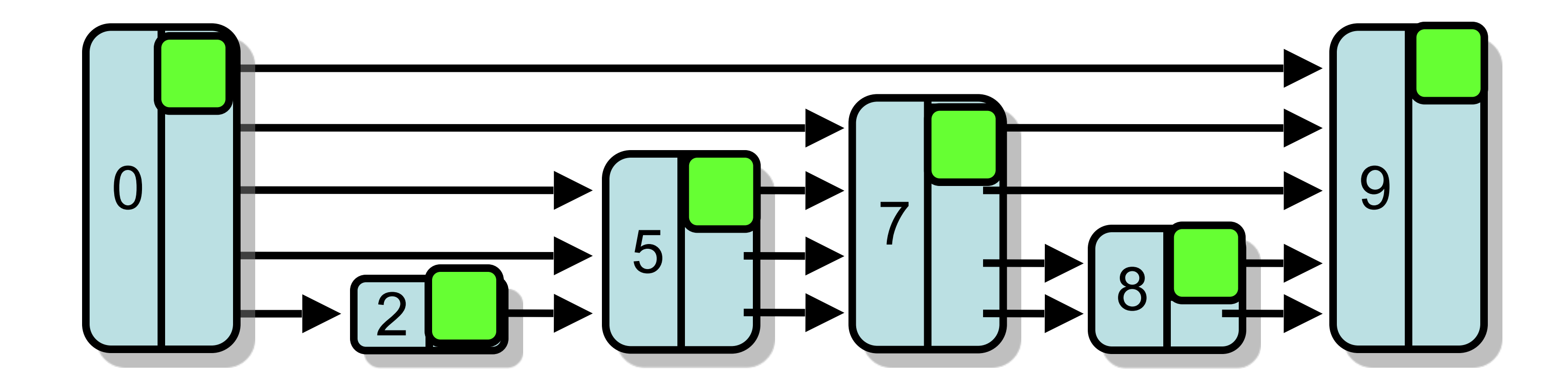

### • Create node of (random) height 4

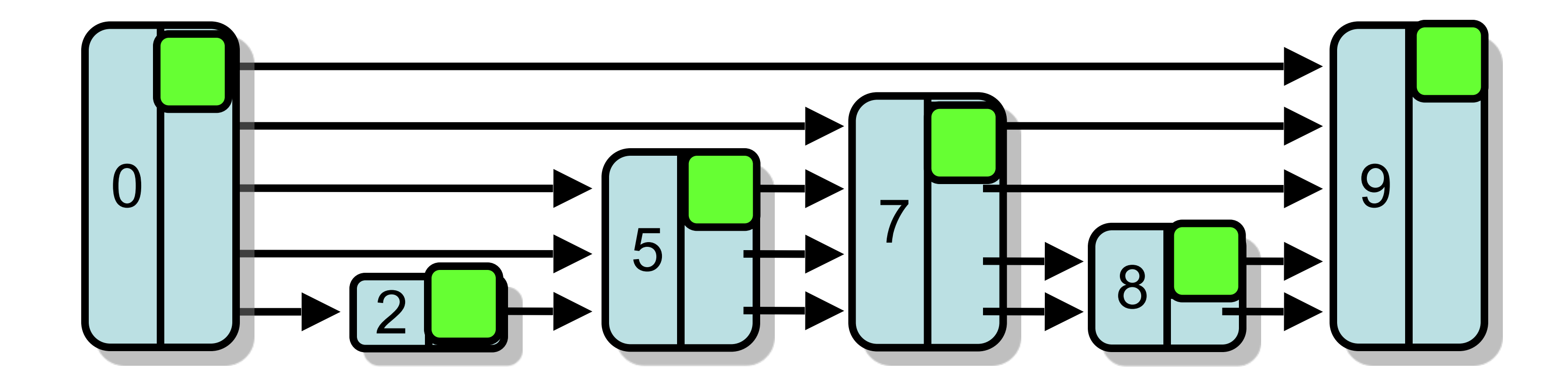

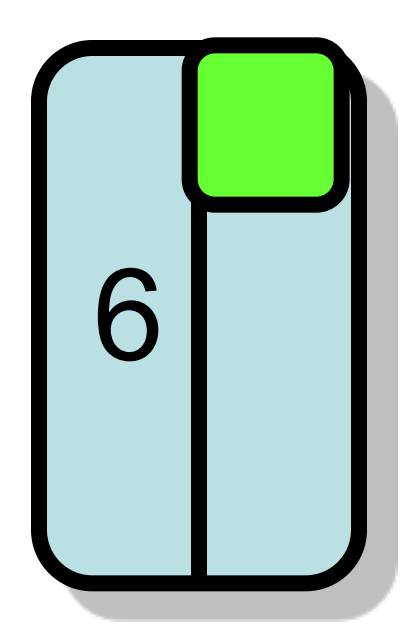

### **• find()** predecessors

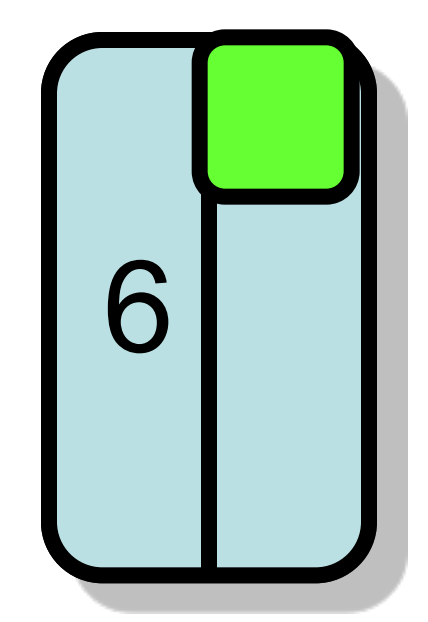

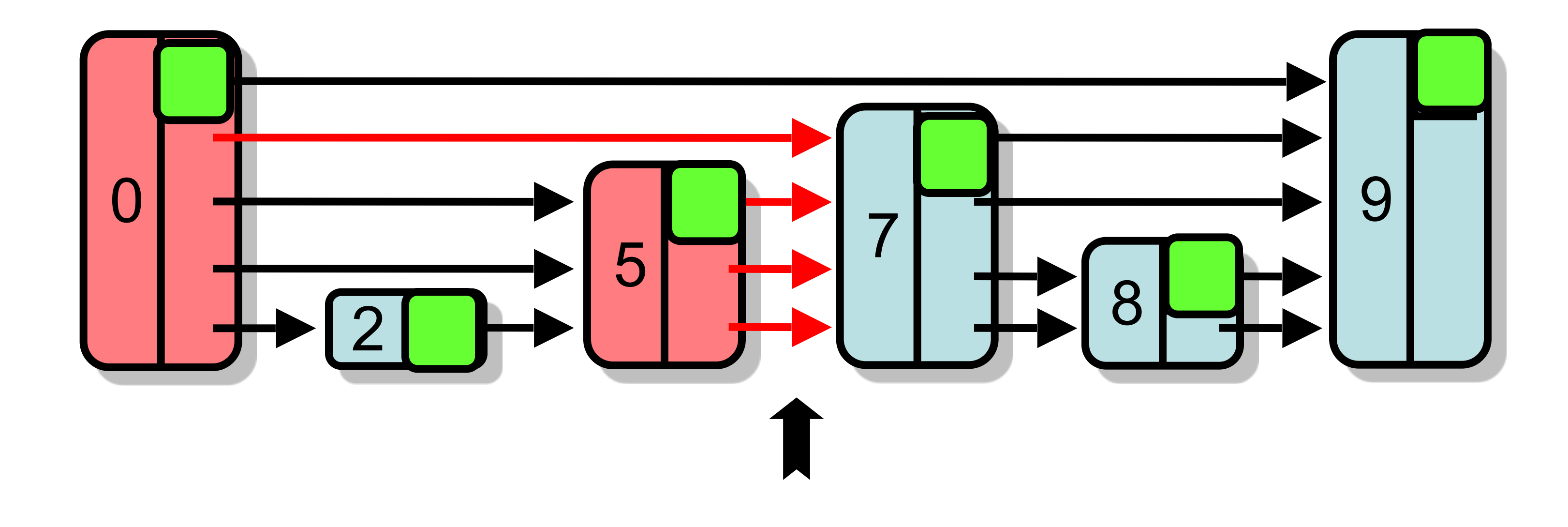

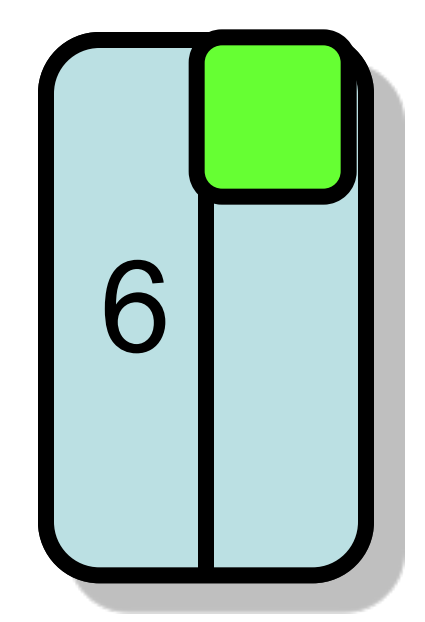

### **• find()** predecessors • Lock them 6

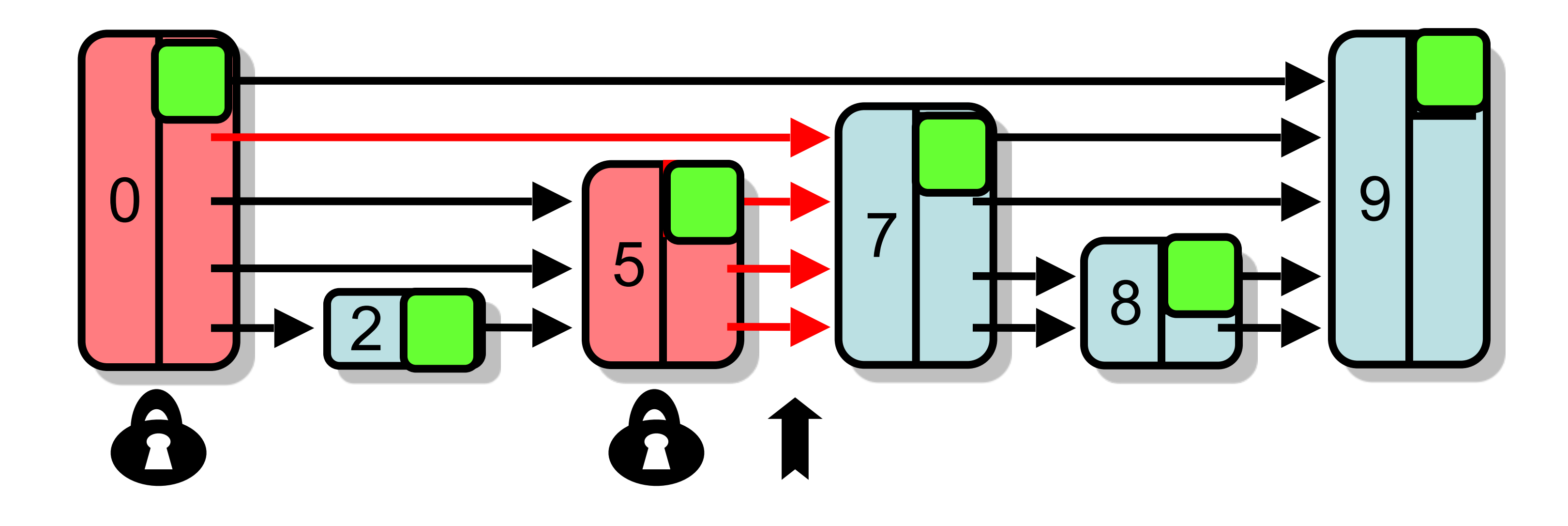

### **• find()** predecessors

- Lock them
- Validate

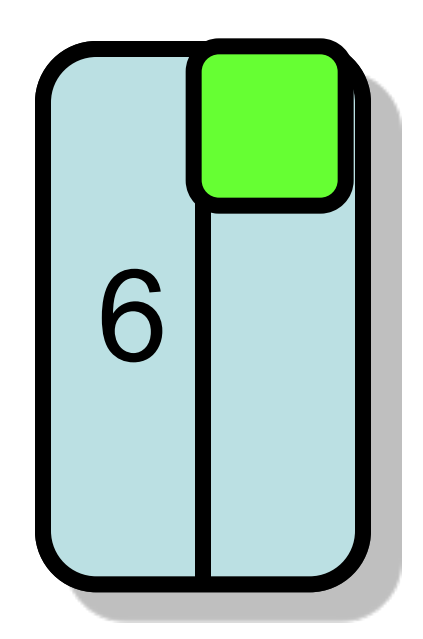

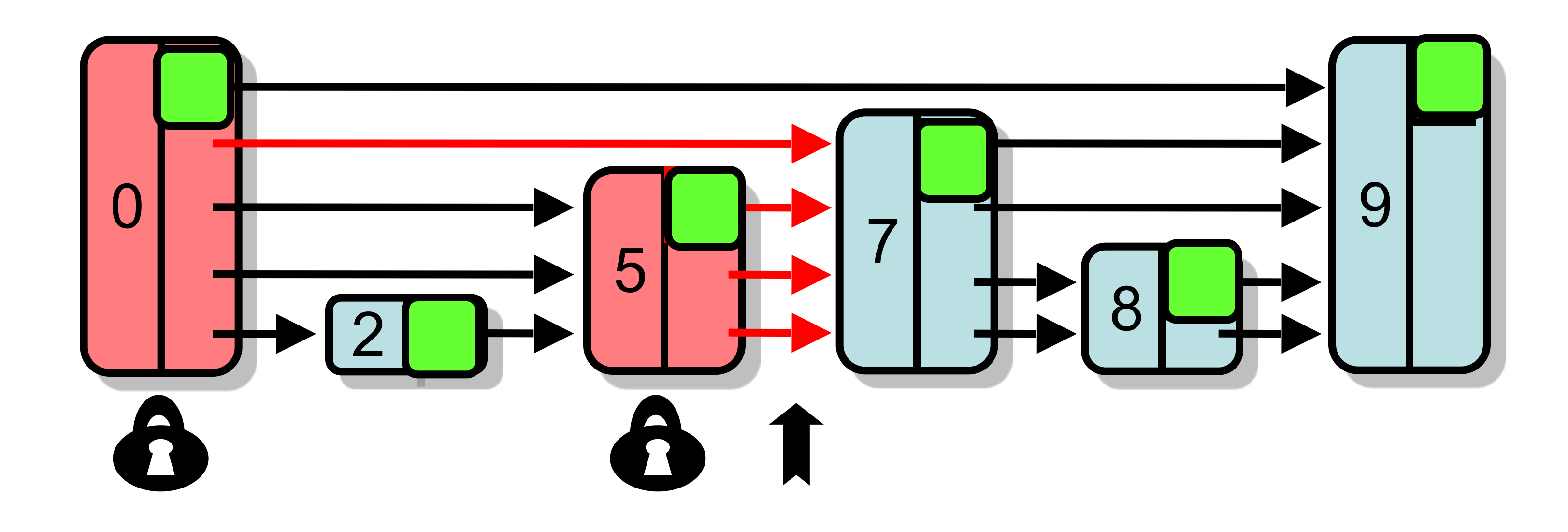

### **Optimistic approach**

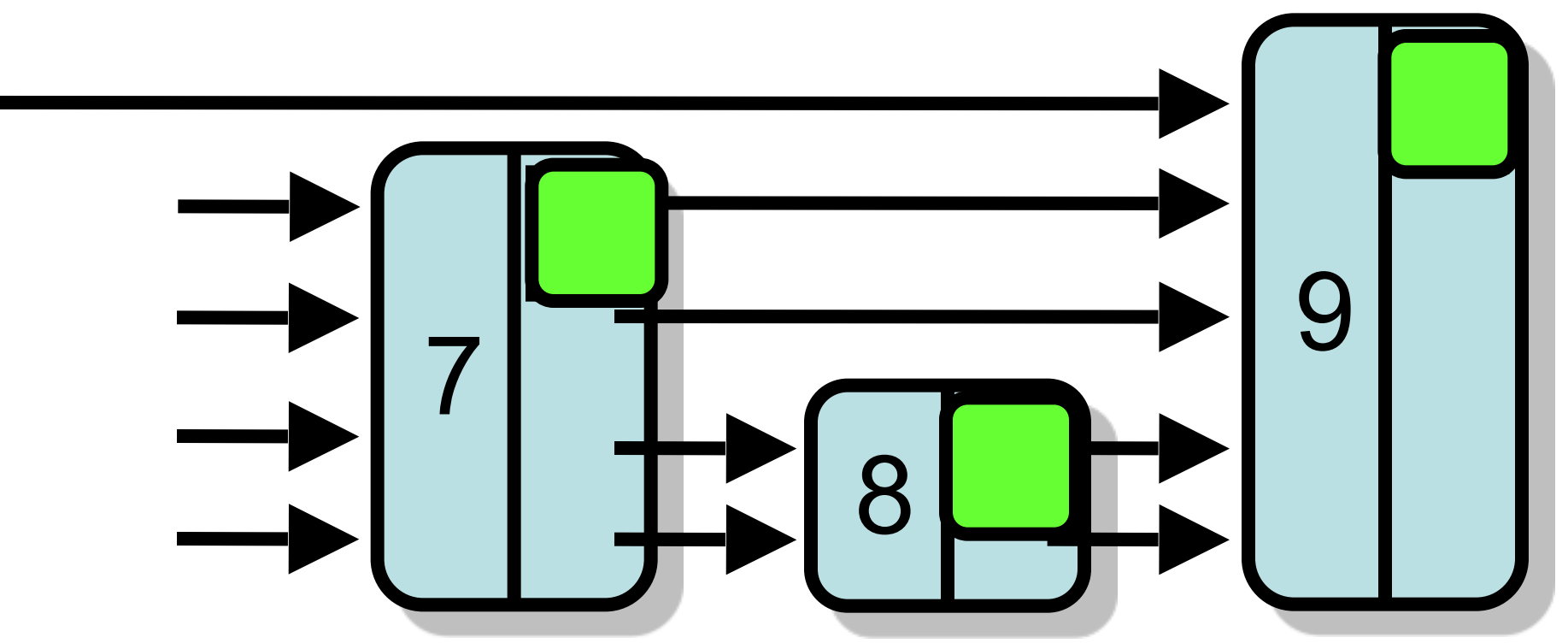

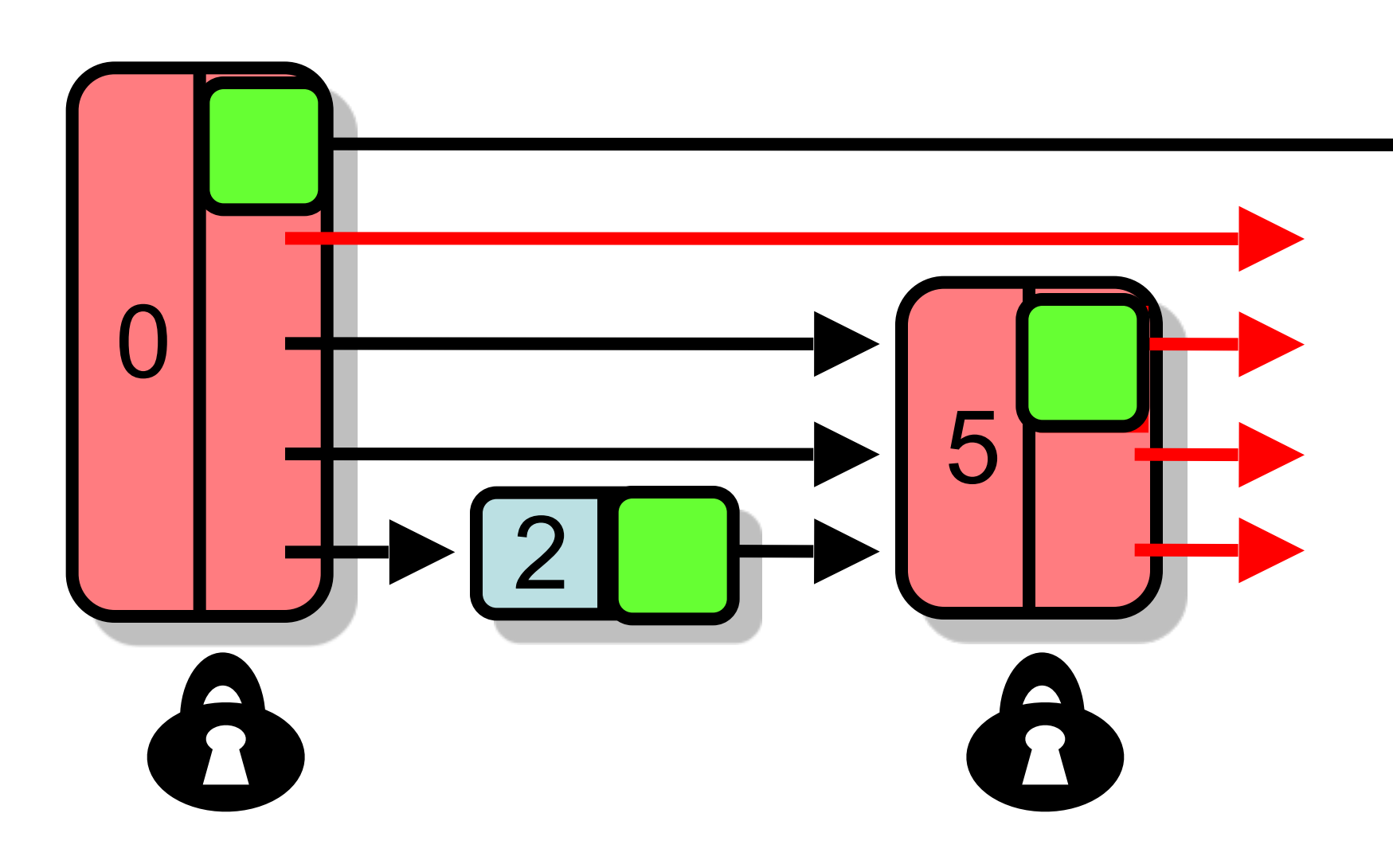

- **• find()** predecessors
- Lock them
- Validate
- Splice

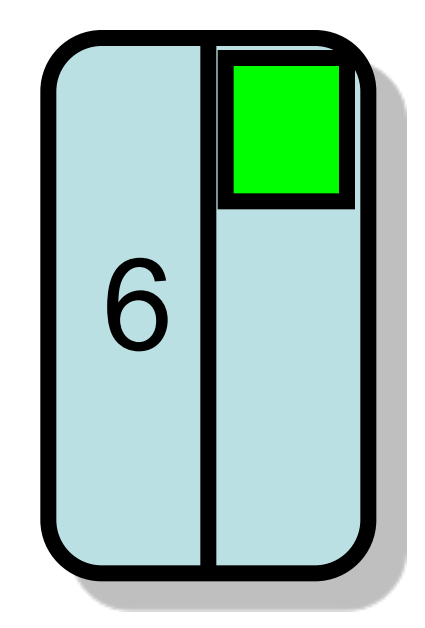

- **• find()** predecessors
- Lock them
- Validate
- Splice

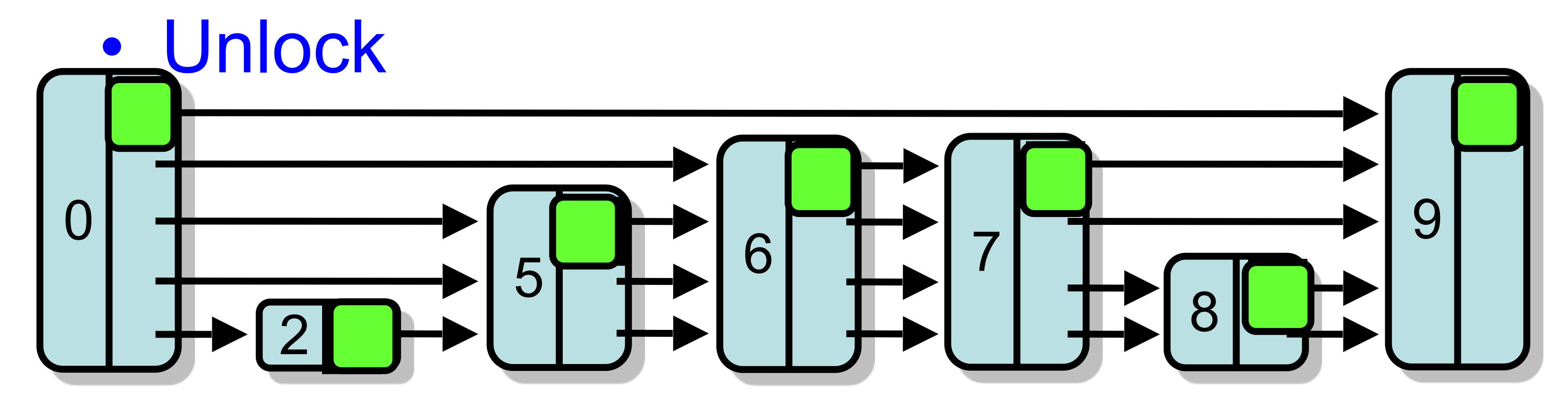

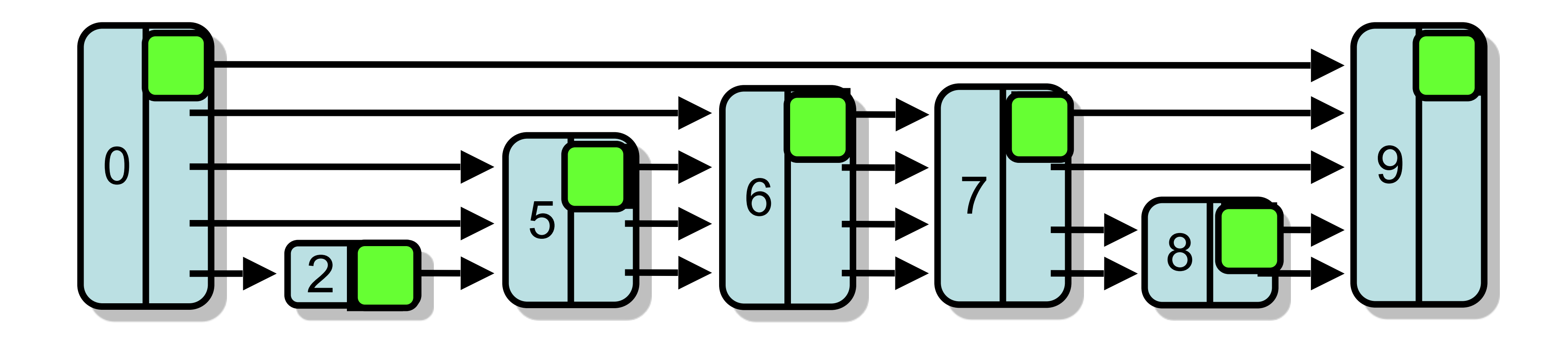

### **• find()** predecessors

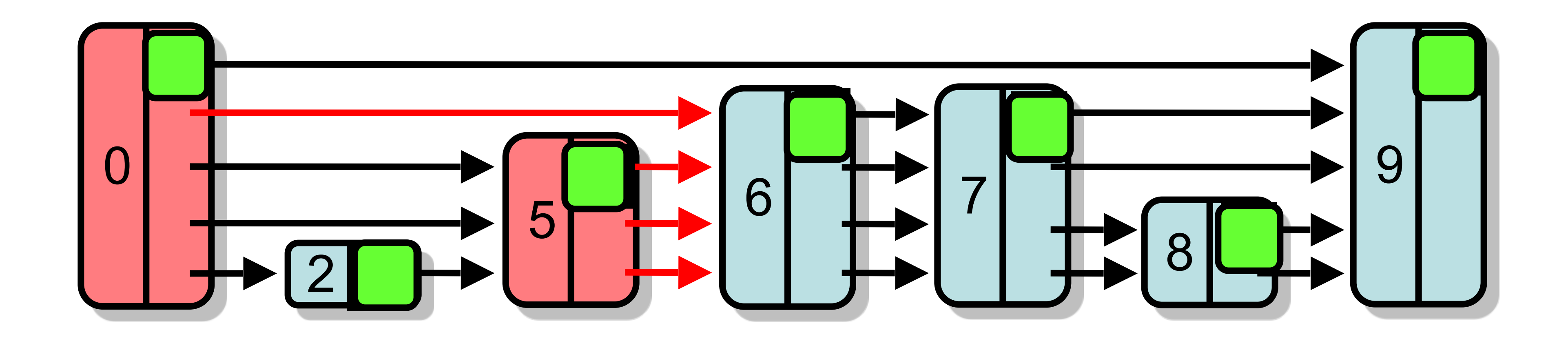

**• find()** predecessors • Lock victim

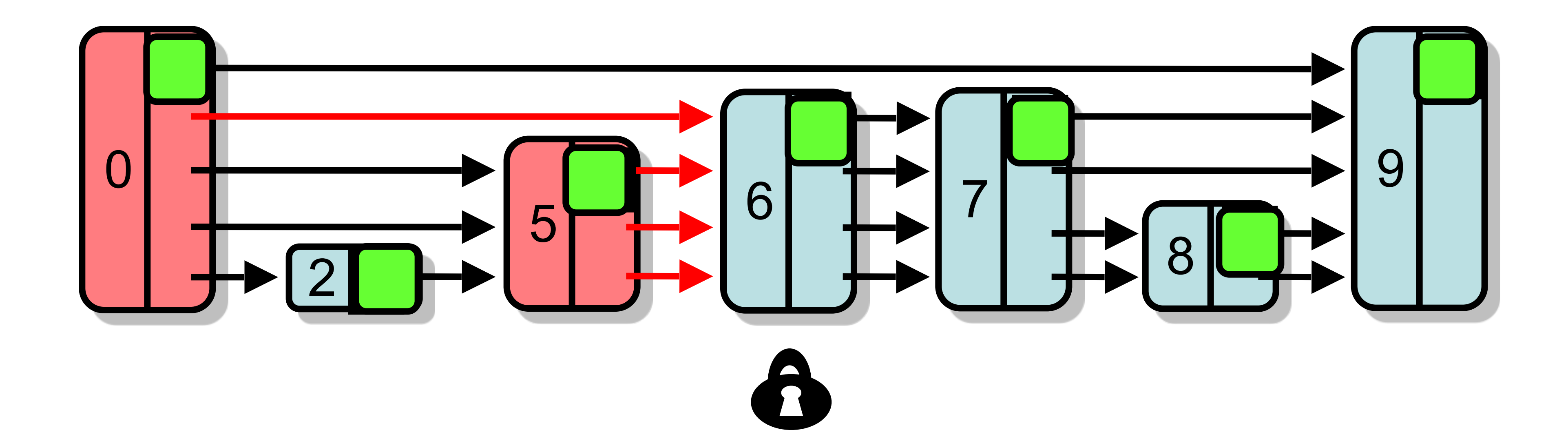

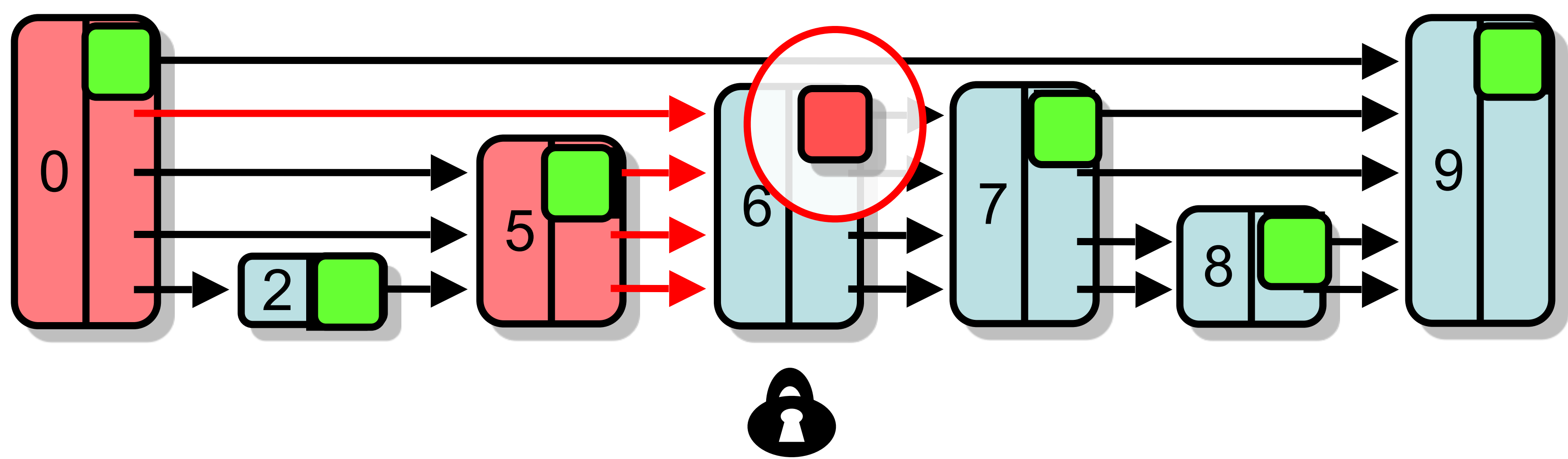

- **• find()** predecessors
- Lock victim
- Set mark (if not already set)

### **Logical remove…**

- **• find()** predecessors
- Lock victim
- Set mark (if not already set)
- 

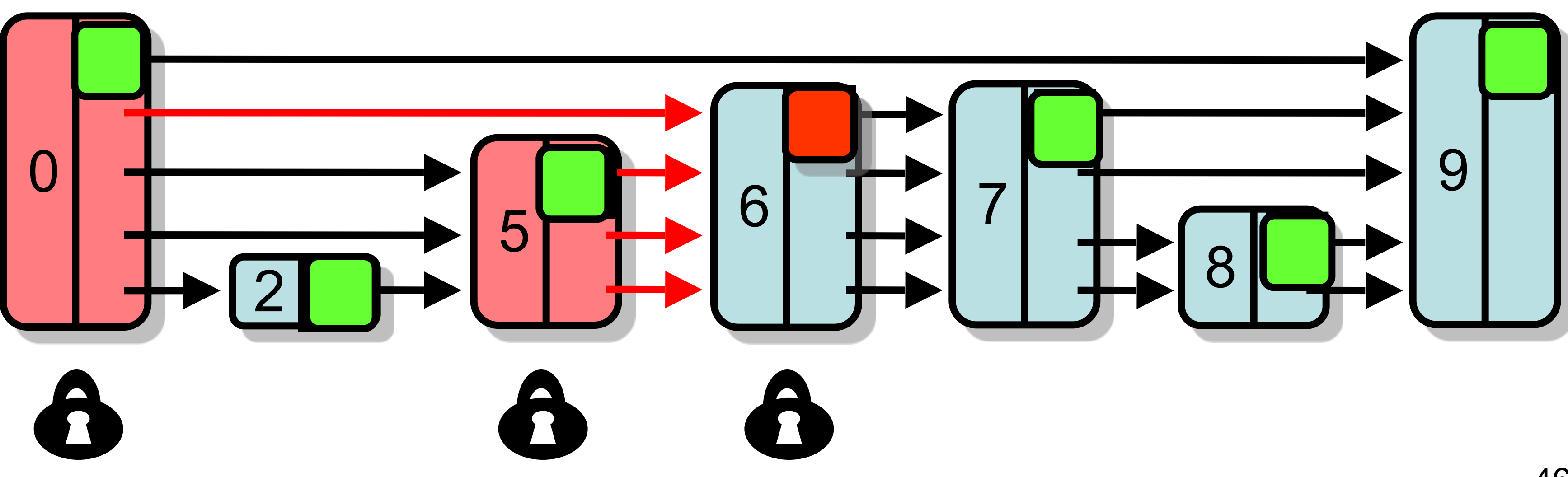

- **• find()** predecessors
- Lock victim
- Set mark (if not already set)
- 
- Physically remove

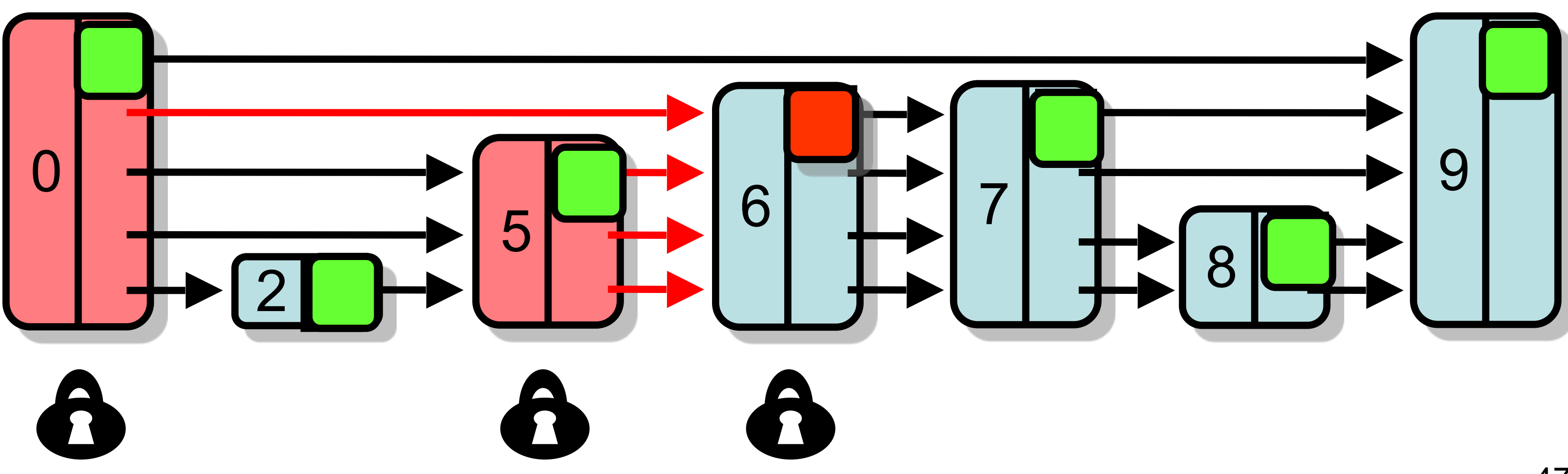

- **• find()** predecessors
- Lock victim
- Set mark (if not already set)
- 
- Physically remove

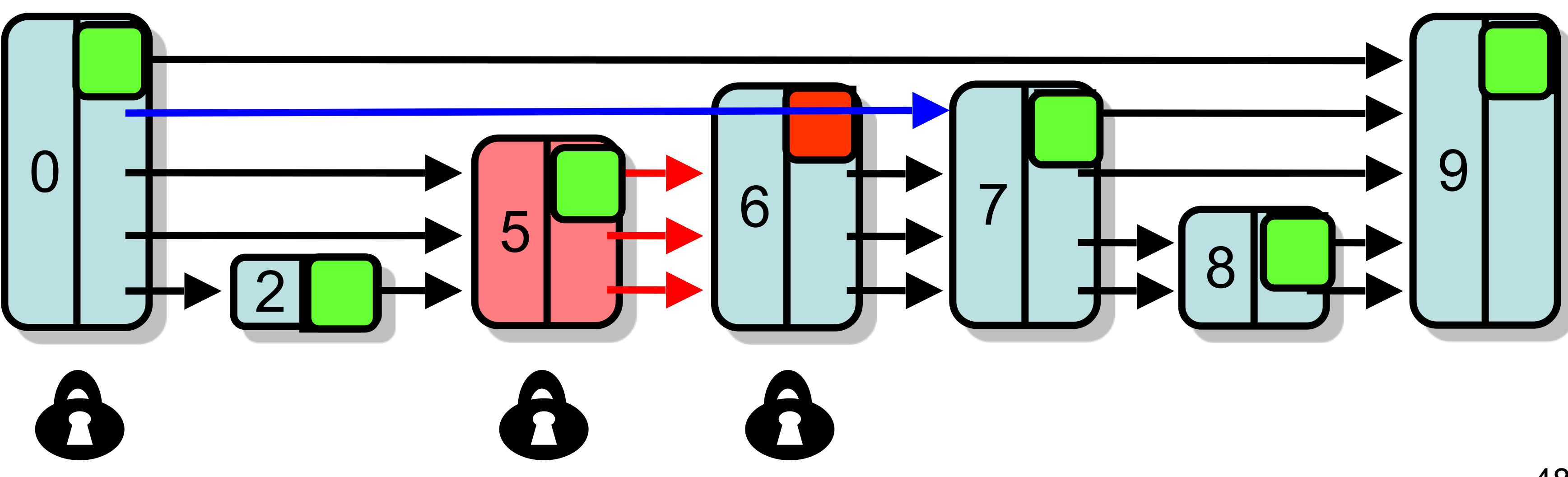

- **• find()** predecessors
- Lock victim
- Set mark (if not already set)
- 
- Physically remove

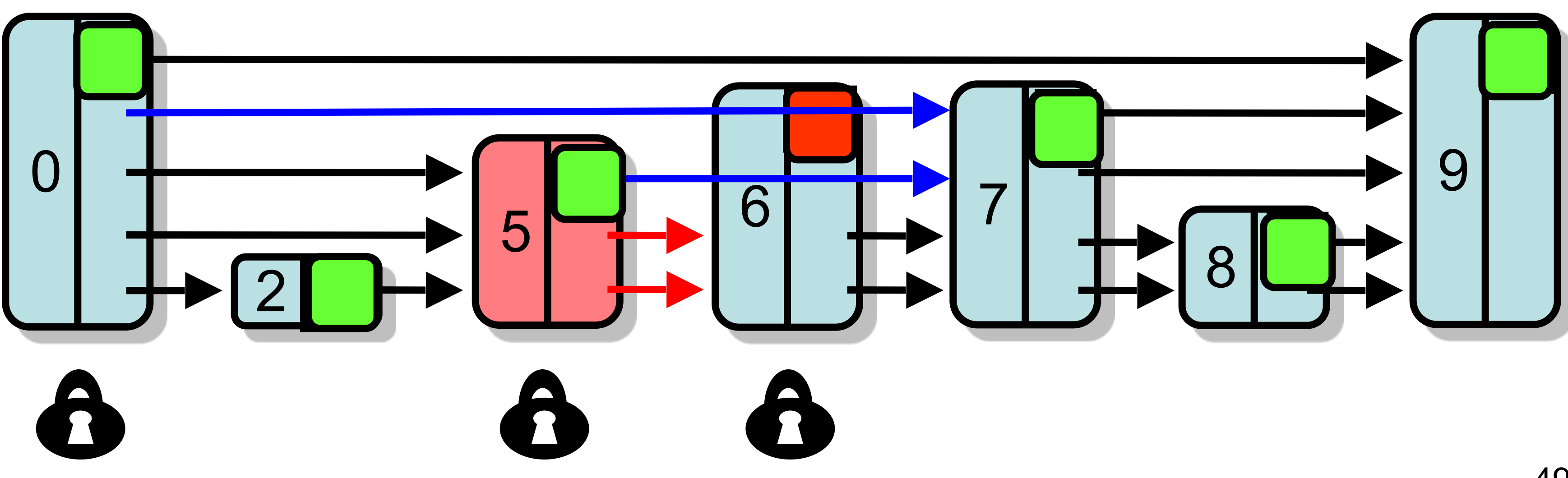

- **• find()** predecessors
- Lock victim
- Set mark (if not already set)
- 
- Physically remove

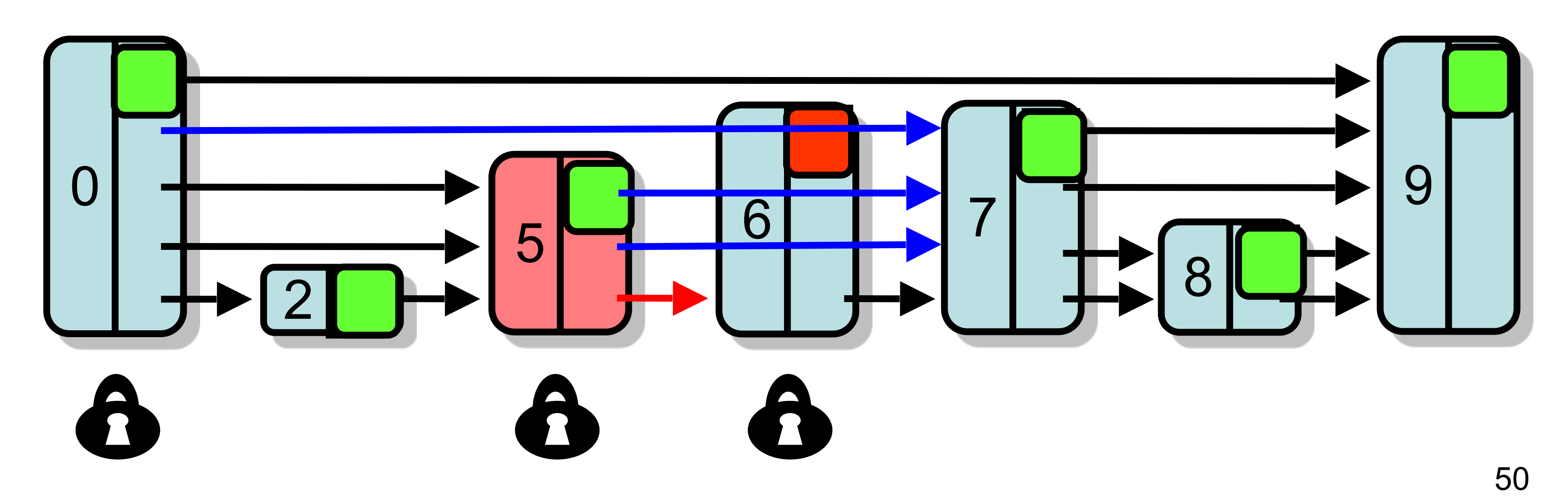

- **• find()** predecessors
- Lock victim
- Set mark (if not already set)
- 
- Physically remove

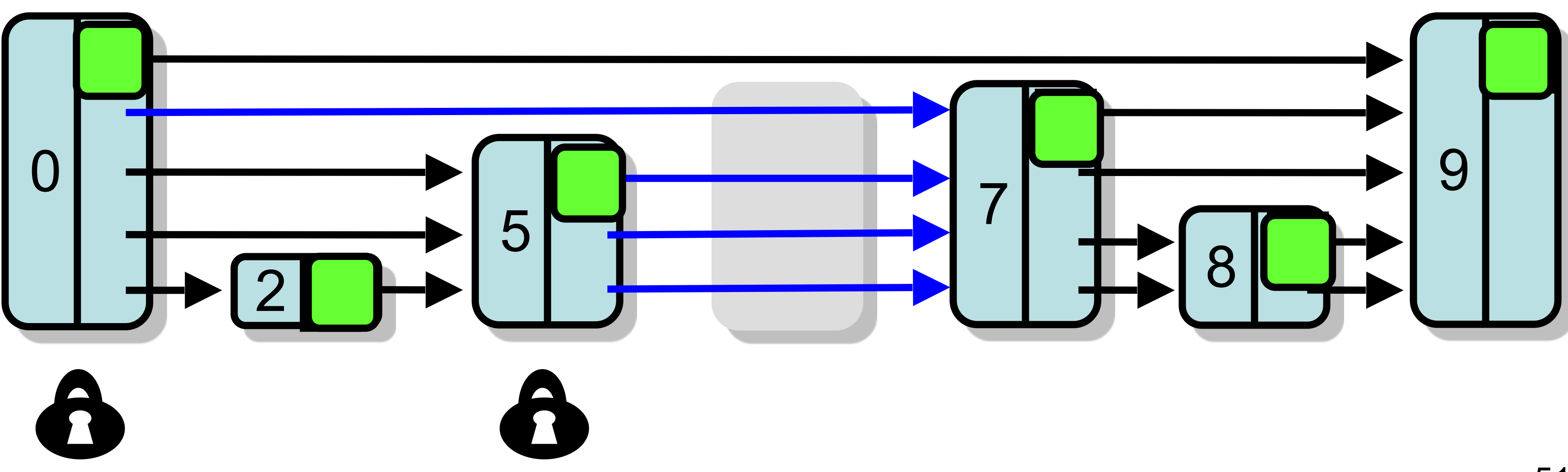

## contains(8)

### **• find()** & not marked

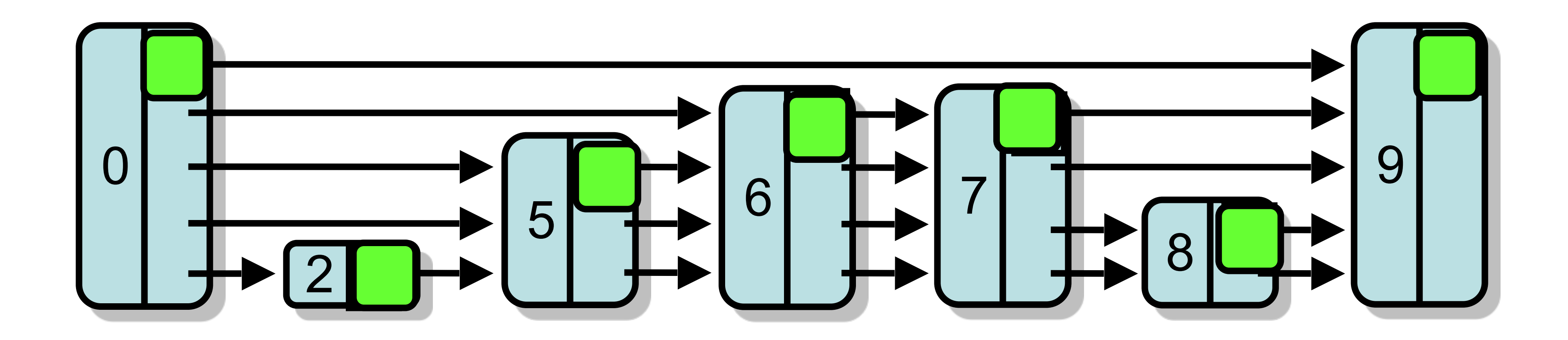

## contains(8)

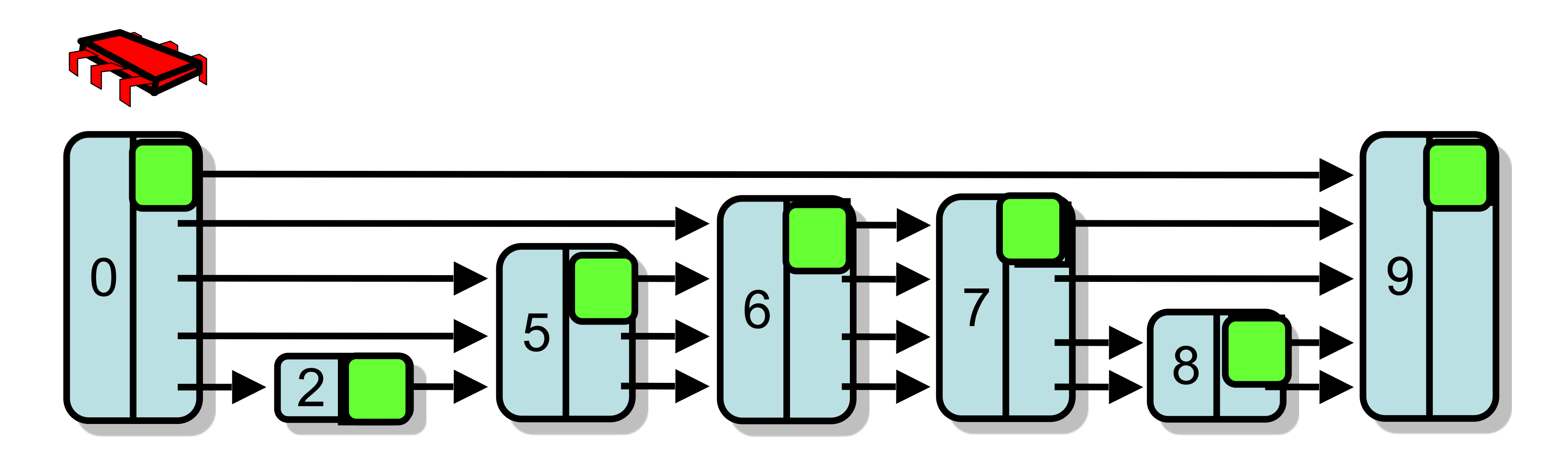

### Node 6 removed while traversed

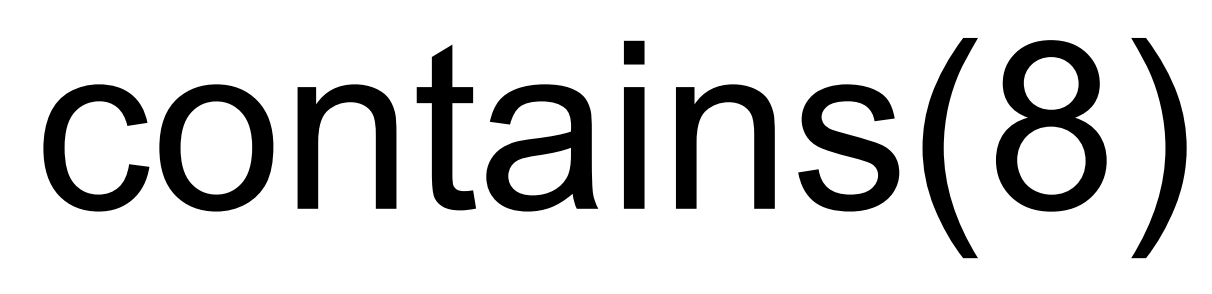

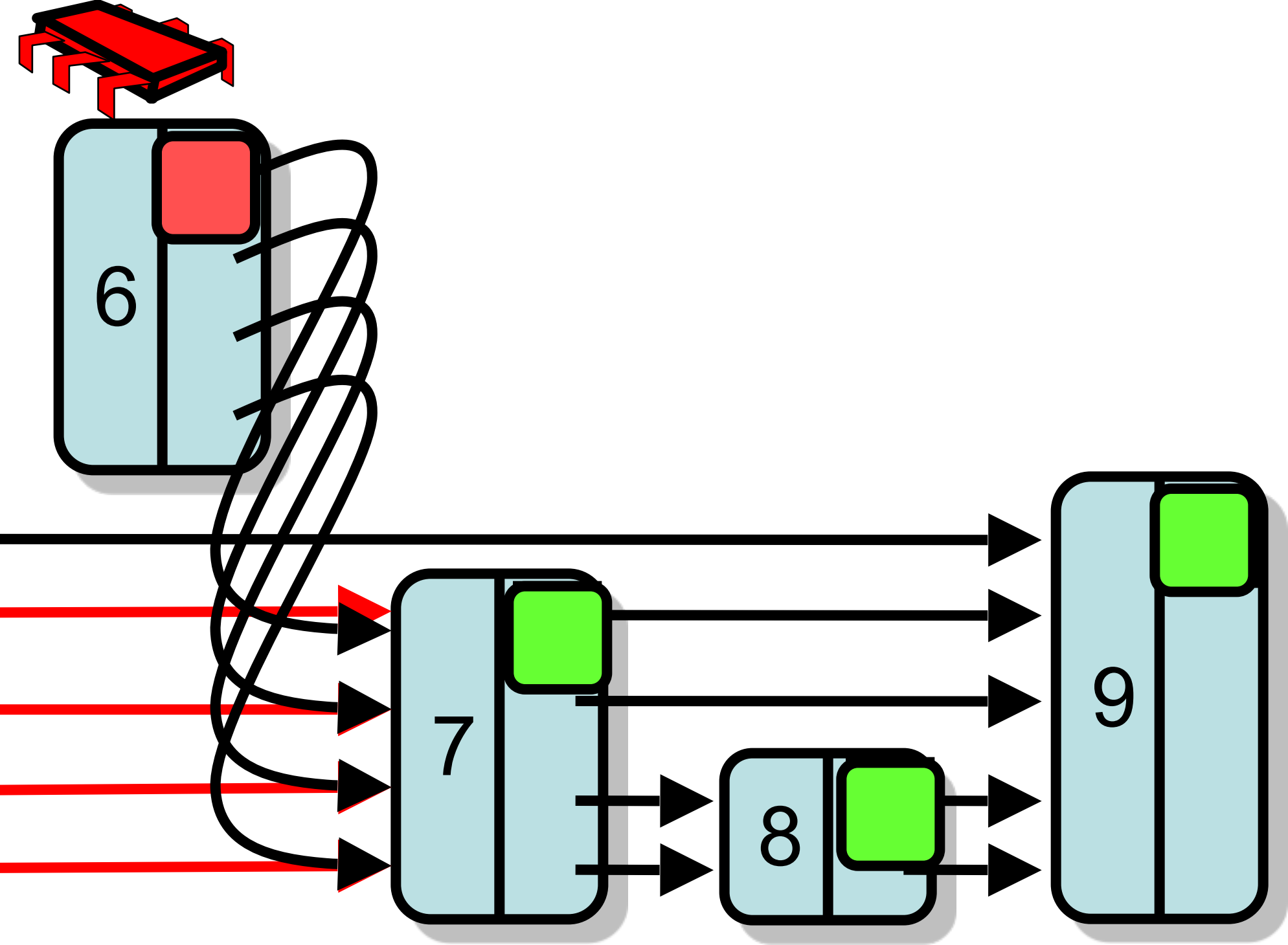

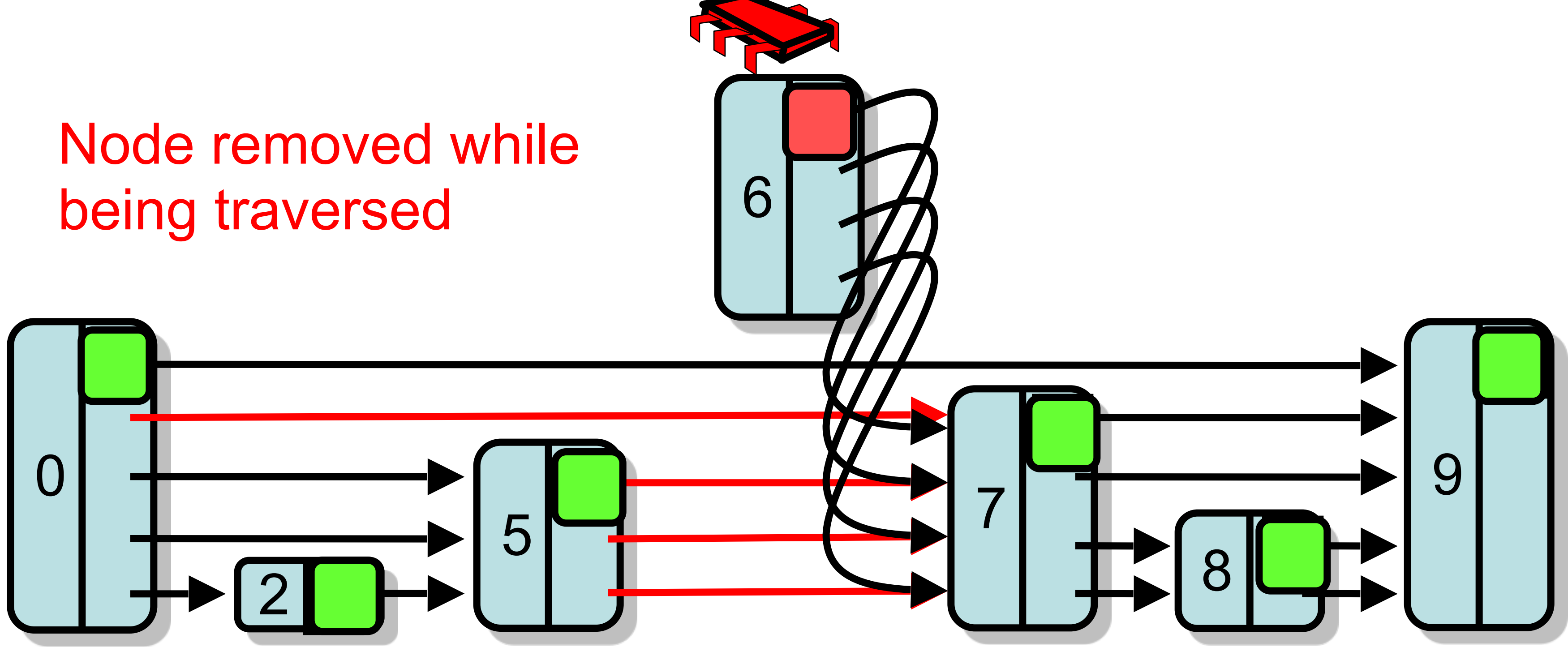

## contains(8)

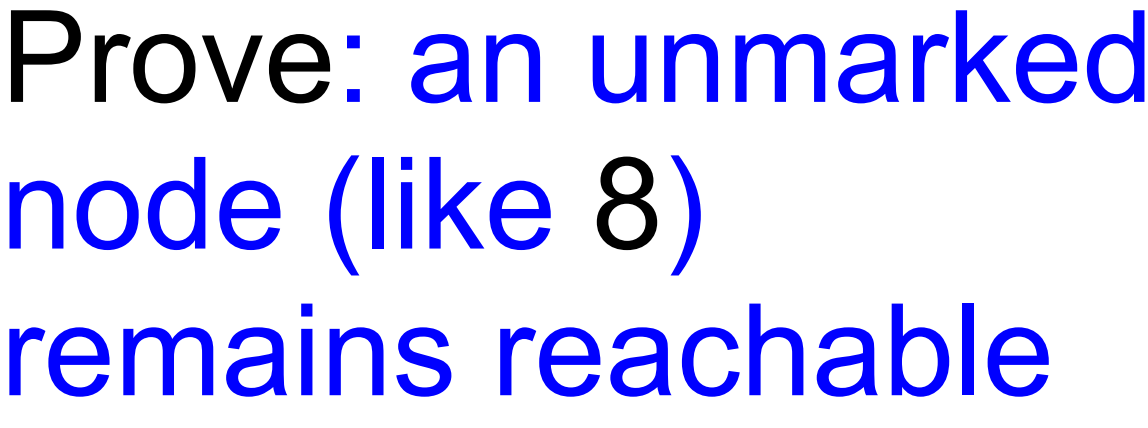

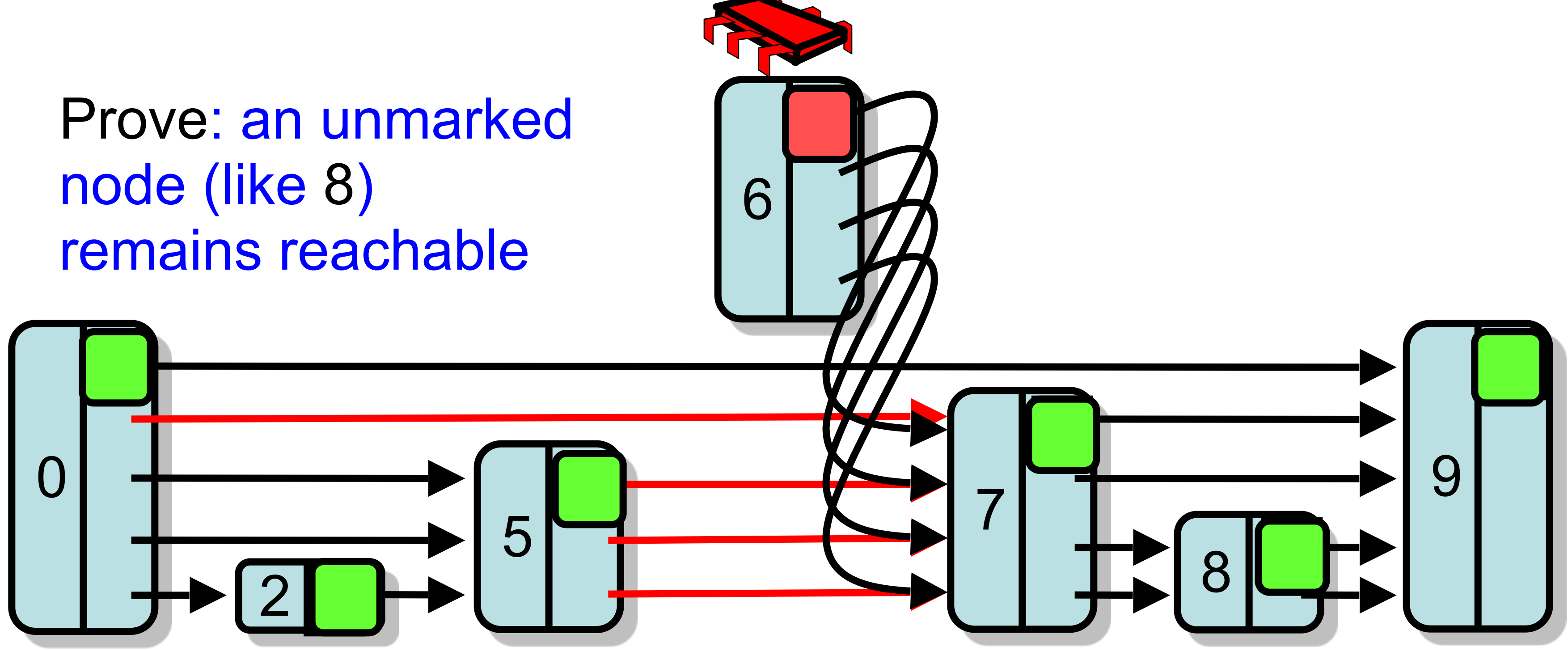

### remove(6): Linearization

![](_page_55_Picture_2.jpeg)

### • Successful remove happens when bit is set

### Logical remove…

## contains(7): Linearization

![](_page_56_Figure_3.jpeg)

### • When do we linearize unsuccessful Search?

![](_page_56_Picture_2.jpeg)

## contains(7): Linearization

### • When do we linearize unsuccessful Search?

![](_page_57_Picture_3.jpeg)

## contains(7): Linearization

### • When do we linearize unsuccessful Search?

![](_page_58_Picture_3.jpeg)

### Lazy Skip List: Performance

![](_page_59_Figure_1.jpeg)

### Lazy Skip List: Performance

![](_page_60_Figure_1.jpeg)

### Lazy Skip List: Performance

![](_page_61_Figure_1.jpeg)

![](_page_62_Picture_7.jpeg)

### Summary

- Lazy Skip List – Optimistic fine-grained Locking
- 
- This is how you implement a concurrent set.

### • Performs as well as the lock-free solution in "common" cases

![](_page_63_Picture_0.jpeg)

[2.5 License.](http://creativecommons.org/licenses/by-sa/2.5/)

- **• You are free**:
	- **– to Share** to copy, distribute and transmit the work
	- **– to Remix** to adapt the work
- **• Under the following conditions**:
	- **– Attribution**. You must attribute the work to "The Art of Multiprocessor Programming" (but not in any way that suggests that the authors endorse you or your use of the work).
	- **– Share Alike**. If you alter, transform, or build upon this work, you may distribute the resulting work only under the same, similar or a compatible license.
- For any reuse or distribution, you must make clear to others the license terms of this work. The best way to do this is with a link to
- http://creativecommons.org/licenses/by-sa/3.0/.
- Any of the above conditions can be waived if you get permission from the copyright holder.
- Nothing in this license impairs or restricts the author's moral rights.